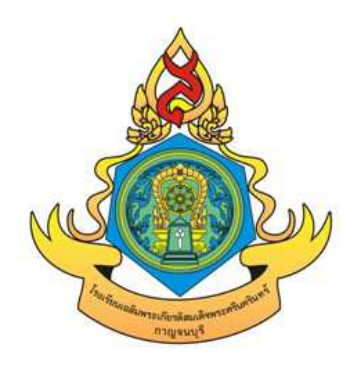

# โครงการ IS3 โครงงานปรัชญาของเศรษฐกิจพอเพียง

เสนอ

อาจารย์ทรงศักดิ์ โพธิ์เอี่ยม

## จัดทำโดย

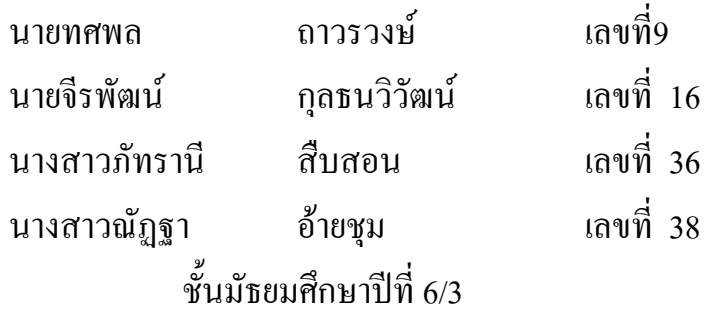

ภาคเรียนที่ 1 ปีการศึกษา 2556 โรงเรียนเฉลิมพระเกียรติสมเด็จพระศรีนครินทร์กาญจนบุรี

โครงการเรื่องนี้เป็นส่วนหนึ่งของวิชา IS3 จัดทำขึ้นเพื่อให้ผู้ที่สนใจในเรื่องเศรษฐกิจพอเพียงและ ึการบูรณาการเศรษฐกิจพอเพียงในการการใช้ชีวิตประจำวันในเรื่องต่างๆ ได้เข้ามาศึกษาหาความรู้เกี่ยวกับ ้ ความเป็นมาของเศรษฐกิจพอเพียงและหลักการทรงงานของพระบาทสมเด็จพระเจ้าอยู่หัวฯและเกษตร ทฤษฏีใหม่ว่ามันเป็นอย่างไร โครงการเรื่องได้รวบร่วมไว้อย่างครบถ้วน

ผู้จัดทำหวังว่า รายงานเล่มนี้จะมีประโยชน์กับผู้ที่สนใจไม่มากกีฬ้อย ขึ้นอยู่กับความสนใจของแต่ ิ ละบุคคล หากมีข้อผิดพลาดประการใด ผู้จัดทำก็ขออภัยมา ณ ที่นี้ด้วย

> คณะผู้จัดทำ 1 ตุลาคม 2556

### กิตติกรรมประกาศ

โครงงาน IS3 ฉบับนี้ สำเร็จลุล่วงไปด้วยคีจากครู ทรงศักดิ์ โพธิ์เอี่ยม ครูสอนที่ปรึกษาวิชา IS3 ที่ เห็นชอบในการจัดทำโครงงานและให้ความรู้เกี่ยวกับการทำโครงงาน

นอกจากนี้ขอขอบคุณคณะครูท่านอื่นๆและสมาชิกในกลุ่มที่มีส่วนช่วยในการทำโครงงานIS3 เดิน ้ตามรอยพ่อหลวงไทย เกี่ยวกับเศรษฐกิจพอเพียงและการให้ข้อมูลต่างๆและคอยรับฟังปัญหาทุกอย่างที่ เกิดขึ้น เพื่อช่วยแก่ไข ขอขอบคุณครับ

ี ขอขอบคุณ สถานที่ อ.ห้วยกระเจา และ อ.ทองผาภูมิ จ.กาญจนบุรี

ี ขอขอบคุณ คุณประนอม คบขุนทด และชาวบ้าน ทุกท่านที่คอยชี้แนะสถานที่ และให้ความร่วมมือ กับเรา

ขอขอบคุณครับ

สารบัญ

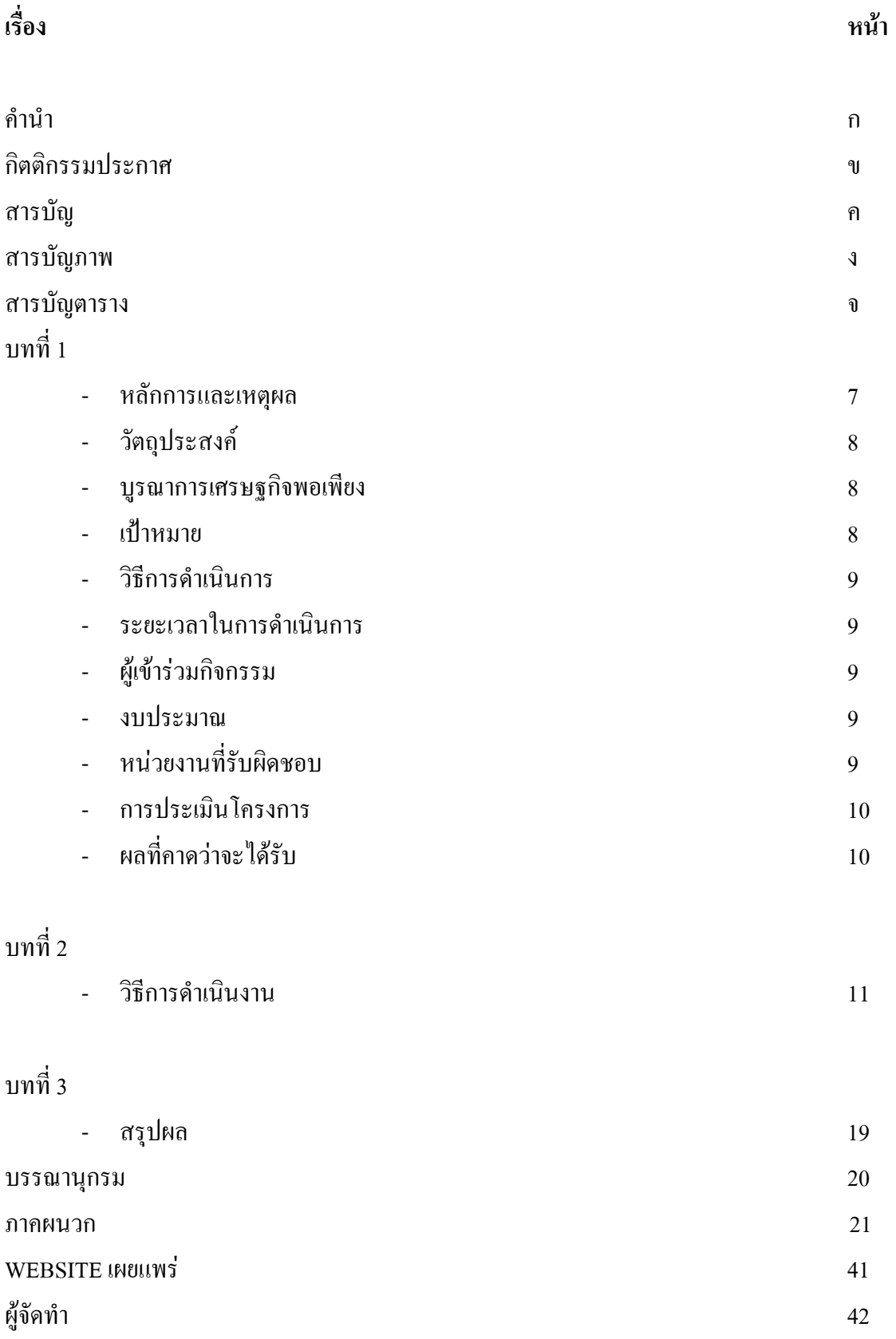

## 

# **เรื่อง**

บทที่ 2 วิธีการคำเนินงาน

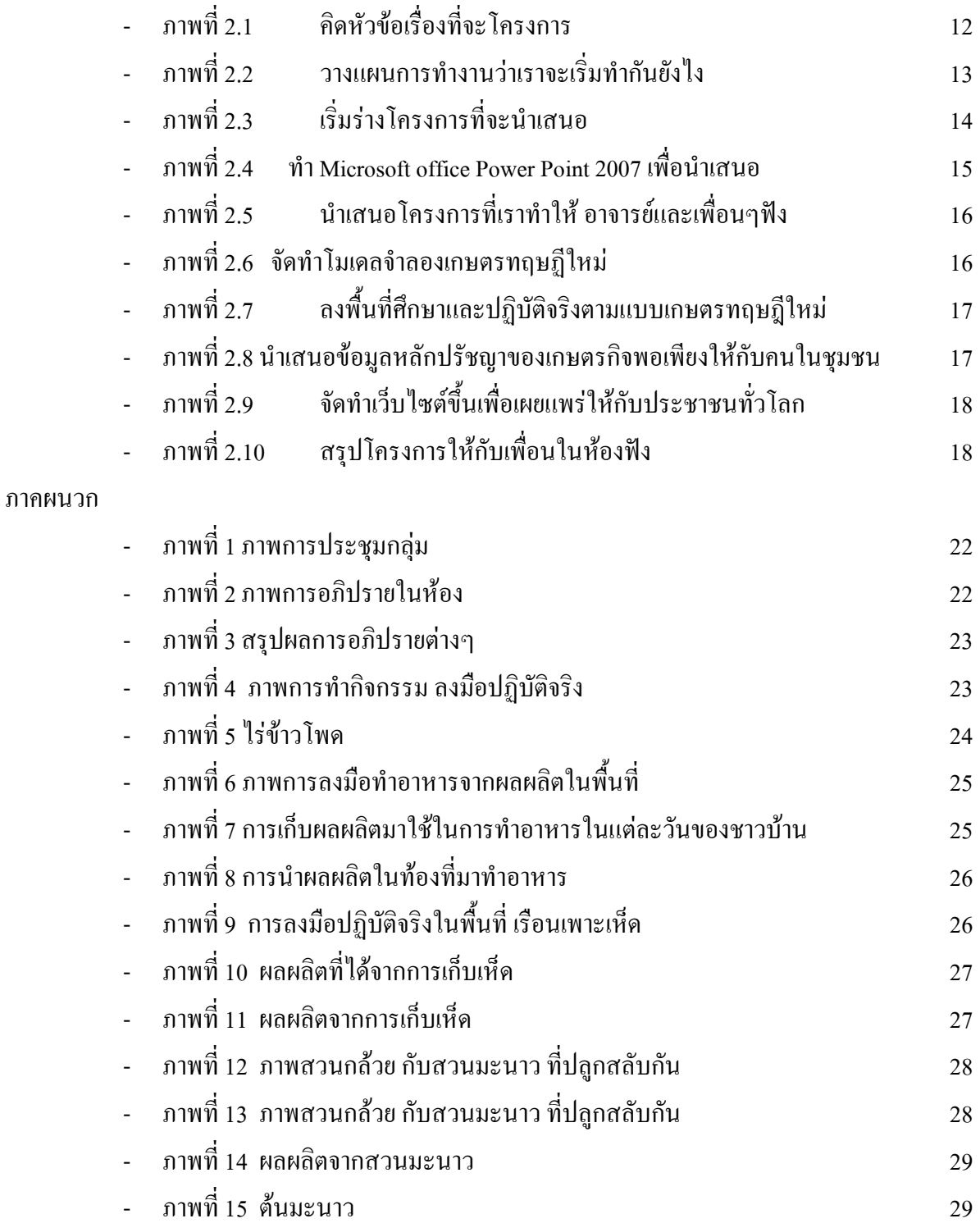

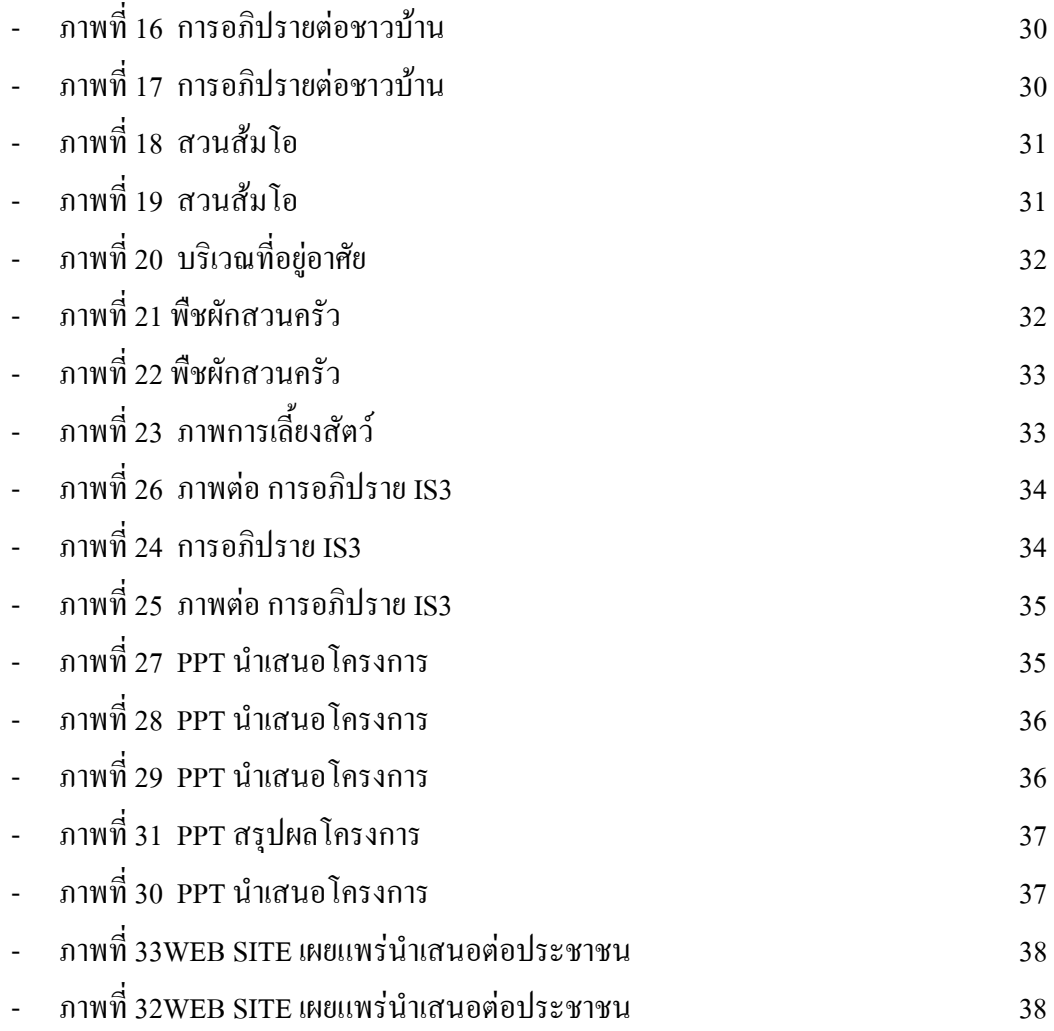

# สารบัญตาราง

เรื่อง

หน้า

ิตารางการทำงานและระยะเวลาในการทำงาน

 $11$ 

#### โครงงาน IS3

## ุบทที่ 1

#### <u>๑. หลักการและเหตุผล</u>

"เศรษฐกิจพอเพียง" เป็นปรัชญาที่พระบาทสมเด็จพระเจ้าอยู่หัวทรงมีพระราชดำรัสชี้แนะแนว ี ทางการคำเนินชีวิตแก่พสกนิกรชาวไทยมาโดยตลอดนานกว่า 25 ปี ตั้งแต่ก่อนวิกฤติการณ์ทางเศรษฐกิจ ้ และเมื่อภายหลังได้ทรงเน้นย้ำแนวทางการแก้ไขเพื่อให้รอดพ้นและสามารถดำรงอยู่ได้อย่างมั่นคงและยั่งยืน ึภายใต้กระแสโลกาภิวัตถ์และความเปลี่ยนแปลงต่างๆ โครงการนี้จัดทำขึ้นเพื่อการศึกษาและนำไปเผยแพร่ ให้กับประชากรในพื้นที่และอาจรวมไปถึงทั่วโลก ปัญหาประเทศไทย ณ ปัจจุบันนี้ เศรษฐกิจของประเทศ ไทยย้ำแย่ลงไปทุกที และขึ้นเงินแรงงานขั้นต่ำเป็นวันละ 300 บาท ทำให้มีการจ้างงานน้อยลง ราคาสินค้า เพิ่มขึ้น พระบาทสมเด็จพระเจ้าอยู่หัวทรงต้องชี้แนวทางให้กับประชาชนทุกๆคน และเกษตรกร เพื่อจะได้ จัดสรรการทำมาหากินอย่างถูกวิธี ไม่ฟุ่มเฟื่อยใช้จ่ายโดยไม่จำเป็น และยังมีเงินเก็บเพียงพอ

จึ่งนับได้ว่าเป็นแนวคิดที่มีคุณค่า อย่างน้อย เศรษจกิจพอเพียง  $\overline{2}$ นัย ด้วยกัน ้ ประการที่หนึ่ง เป็นเครื่องเตือนสติให้แก่ชีวิตปวงชนชาวไทยในภาวการณ์เปลี่ยนแปลงรปแบบการ ี คำเนินชีวิตในกระแสการพัฒนาและยังเป็นการเสนอแนะแนวทางออกจากวิกฤตที่กำลังเผชิญอยู่ โดย ประยุกต์เข้ากับภูมิปัญญาของประชาชนอย่างลงตัว

ี ประการที่สอง แนวคิดเศรษฐกิจพอเพียง ยังเป็นทางเลือกที่เหมาะสมที่จะนำมาประยกต์ใช้ในฐานะ ้เป็นแนวกิดทฤษฎี และเป็นแนวทางในการปฏิบัติ โดยไม่ได้เฉพาะเจาะจงในกลุ่มเกษตรกรเท่านั้น หากแต่ ี ครอบคลุมถึงทุกคนใม่ว่าจะเป็นภาครัฐ ภาคธุรกิจ เอกชน หรือประชาชนในส่วนอื่น ๆ พระองค์เชื่อมั่นว่าการที่ พระบาทสมเด็จพระเจ้าอย่หัว คอยเดือนและแนะนำเสมอมา ิชุมชน ท้องถิ่น สามารถพึ่งตนเองได้นั้น เป็นทางออกหนึ่งที่จะทำให้ประเทศไทยรอดพ้นวิกฤตนี้ได้

#### ๒. วัตถุประสงค์

้เพื่อให้ประชาชนในประเทศไทยและผู้คนที่สนใจ ได้รู้ว่าเศรษฐกิจพอเพียงของเรามีที่มาอย่างไร มี หลักการทรงงานของพระบาทสมเด็จพระเจ้าอยู่หัวทรงมีหลักการทรงงานอย่างไร มีหลักปฏิบัติในการใช้ ชีวิตอย่างพอเพียง ว่าเราควรพอเพียงในสิ่งที่เรามือยู่

#### <u>บูรณการเศรษฐกิจพอเพียง</u>

ี พอประมาณ เราพอประมาณในงบประมาณของเรามีแค่ไหนเราใช้เท่าที่เรามีอย่และเราก็ใช้ของกัน อย่างประหยัดไม่ฟุ่มเฟื่อย

<u>มีเหตุผล</u> เรามีเหตุผลว่าที่เราเลือกทำเรื่องนี้เพราะมันเป็นเรื่องที่ใกล้ตัวเราสามารถประยุกต์ใช้ได้ง่าย ในชีวิตประจำวันของเราและในทุกๆเรื่องที่เกี่ยวข้องกับเรา

<u>มีภูมิคุ้มกันในตัวที่ดี</u> เราควรที่จะหาข้อมูลในการทำงานของเราให้ดีและครบถ้วนที่สุดเพื่อไม่ให้ ้เกิดปัญหาตามมาที่หลัง ถึงแม้ว่ามันจะมีปัญหาตามาที่หลังเราก็ควรที่จะเตรียมที่จะแก้ไขมันให้ผ่านลุล่วงไป ได้ด้วยดี

#### .๑. เป้าหมาย

เพื่อให้ประชาชนของเรามีชีวิตที่ดีขึ้น พึ่งตนเองใด้หาเลี้ยงตัวเองใด้โดยไม่เดือดร้อนผู้อื่นและ ่ซื้อสัตย์ในการทำงาน ดั่งคำที่พระบาทสมเด็จพระเจ้าอยู่หัวทรงพระราชดำรัสไว้ว่า เศรษฐกิจพอเพียง หมายถึงความพอเพียงในทุกๆด้าน ไม่ใช่ความพอเพียงในด้านใดด้านหนึ่งความพอเพียงไม่ใช่ทางด้าน ้เศรษฐกิจเพียงด้านเดียวเท่านั้น ยังรวมถึงความพอเพียงในด้านอื่นๆ เช่น รัฐศาสตร์และการปกครองก็ต้องมี ความพอเพียงด้วย

#### ๔. วิธีดำเนินการ

- ึ๑. จัดทำโมเคลจำลองแบบเกษตรทฤษฎีใหม่
- ิ ๒. ลงพื้นที่ศึกษา และปฏิบัติจริง ตามแบบเกษตรทฤษฎีใหม่
- ๑. นำเสนอข้อมูลหลักปรัชญาของเศรษฐกิจพอเพียงให้กับประชาชนในชุมชน
- ๔. จัดทำเว็บไซต์ขึ้นเพื่อเผยแพร่ให้กับประชาชนทั่วโลก
- ๕. นำเสนอโครงการให้กับเพื่อนๆในห้องเรียน

#### ๕. ระยะเวลาดำเนินงาน

มิถุนายน – กันยายน

#### ๖. ผู้เข้าร่วมกิจกรรม

ี นายทศพล ถาวรวงน์ นางสาวกัทรานี สืบสอน ้นางสาวณัฏฐา อ้ายชุม นายจีรพัฒน์ กุลธนวิวัฒน์ ชาวบ้านในชุมชนห้วยกระเจา และทองผาภูมิ

#### ๗. งบประมาณ

ค่าใช้จ่ายเป็นเงิน 500 บาท โดยมีรายละเอียด ดังนี้ ค่าวัสดุอุปกรณ์ 500 บาท

### <u>ุ๘.หน่วยที่รับผิดชอบ</u>

นายทศพล ถาวรวงษ์ นางสาวกัทรานี สืบเสอน นางสาวณัฏฐา อ้ายชุม นายจีรพัฒน์ กุลธนวิวัฒน์ ชั้นมัธยมศึกษาปีที่ ๖/๑ โรงเรียนเฉลิมพระเกียรติสมเด็จพระศรีนครินทร์ กาญจนบุรี

#### ิ ธ.การประเมินโครงการ

โครงการนี้มีประโยชน์มากกับผู้ที่สนใจ โดยเฉพาะเกษตรกรที่ต้องการจะนำหลักปรัชญาของ เศรษฐกิจพอเพียง คือเกษตรทฤษฎีใหม่ ๑๐:๑๐:๑๐:๑๐ คือแบ่งเป็น นา ๑๐% บ่อน้ำเลี้ยงปลา ๑๐% ปลูกไม้ยืนต้น ๑๐% และที่อยู่อาศัยและพืชผักสวนครัว ๑๐% ให้ประชาชน ได้พออยู่พอกิน พอเพียงใน สิ่งที่ตนมี

## <u>๑๐.ผลที่คาดว่าจะได้รับ</u>

หวังว่าจะประชาชนและผู้สนใจจะได้รับประโยชน์และความรู้อย่างเต็มที่ รวมถึงพวกเราที่ได้ศึกษา หาความรู้เพิ่มเติมว่ามีหลักการอะไรเพิ่มเติม และผู้ที่เข้าร่วมกับเราจะได้รับรู้เรื่องเกษตรทฤษฎีใหม่เกี่ยวกับ หลักปรัชญาของเศรษฐกิจพอเพียง ได้ทรงรู้หลักการทรงงานของพระบาทสมเด็จพระเจ้าอยู่หัวทั้ง ๒๑ หลักการ เพื่อให้ผู้ที่เรียนรู้ไปเผยแพร่ต่อชุมชน ให้ชุมชนนั้นมีความพอประมาณ มีเหตุผล มีภูมิคุ้มกันที่ดี และมีความรู้ที่คู้กับคุณธรรม

# <u>บทที่ 2</u> วิธีการดำเนินงาน

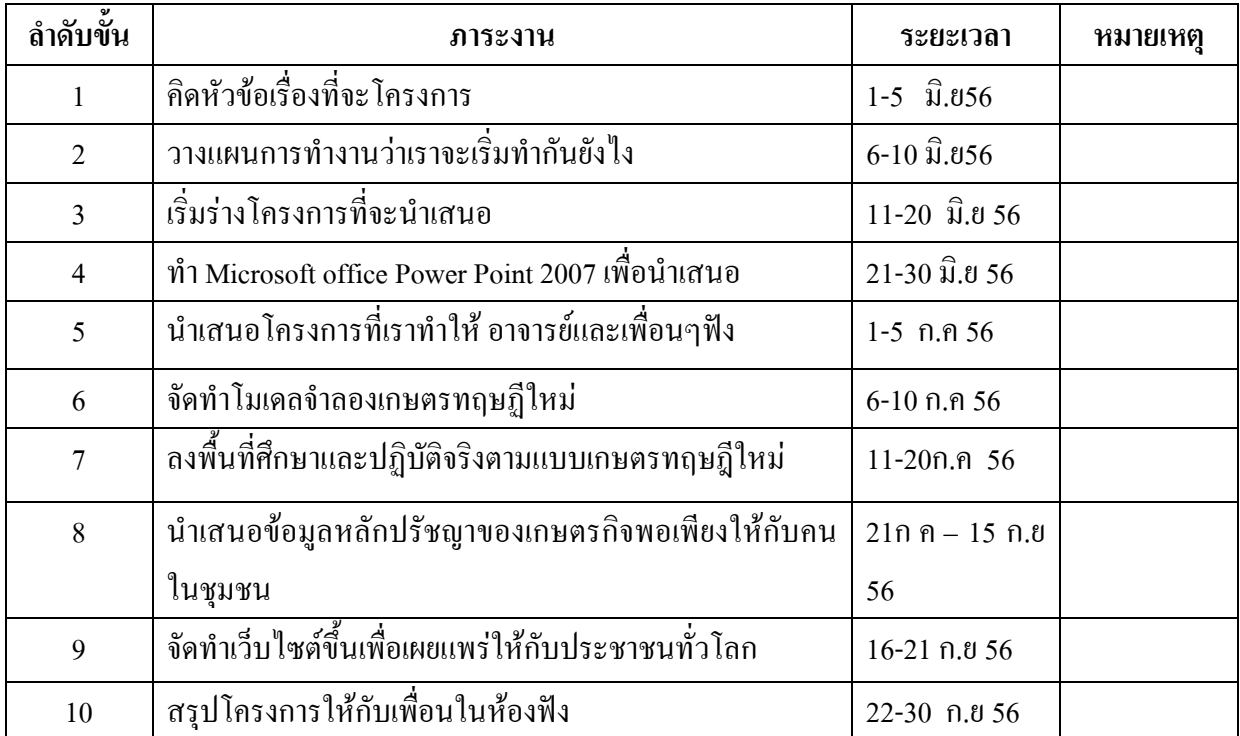

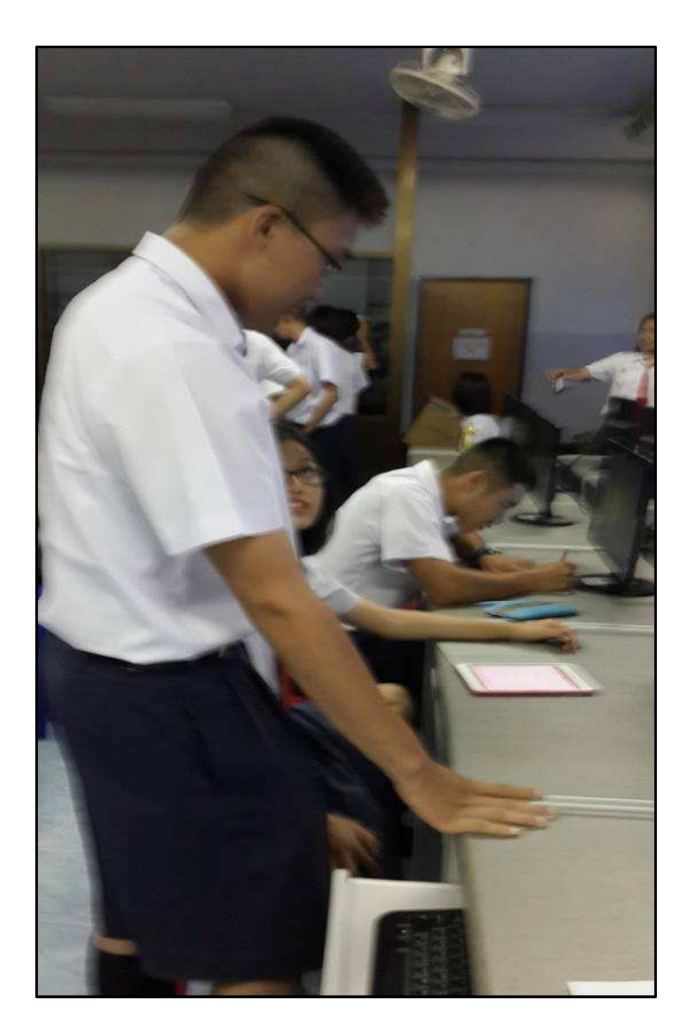

#### คิดหัวข้อเรื่องที่จะโครงการ ภาพที่ 2.1

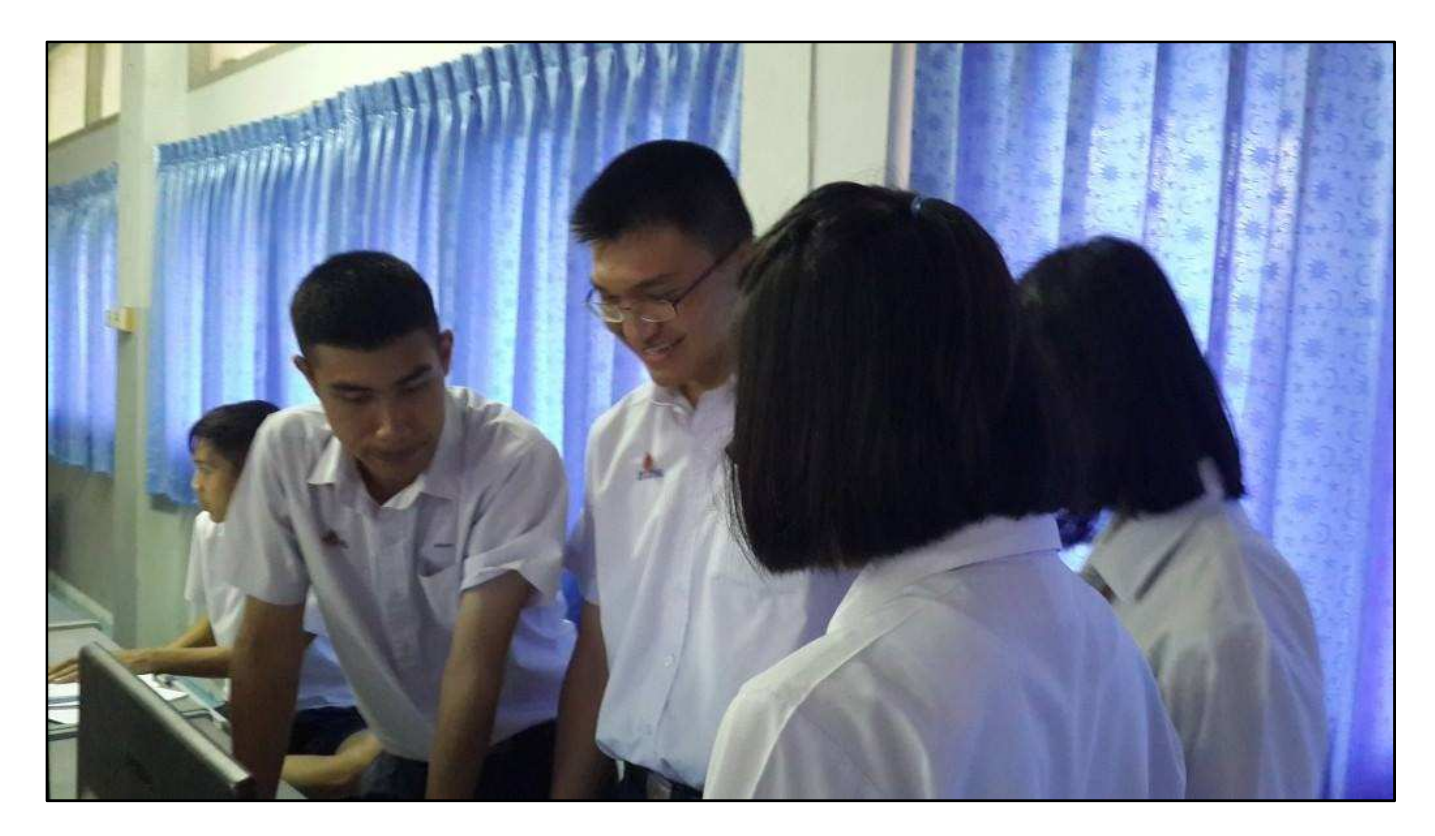

ภาพที่ 2.2 วางแผนการทำงานว่าเราจะเริ่มทำกันยังไง

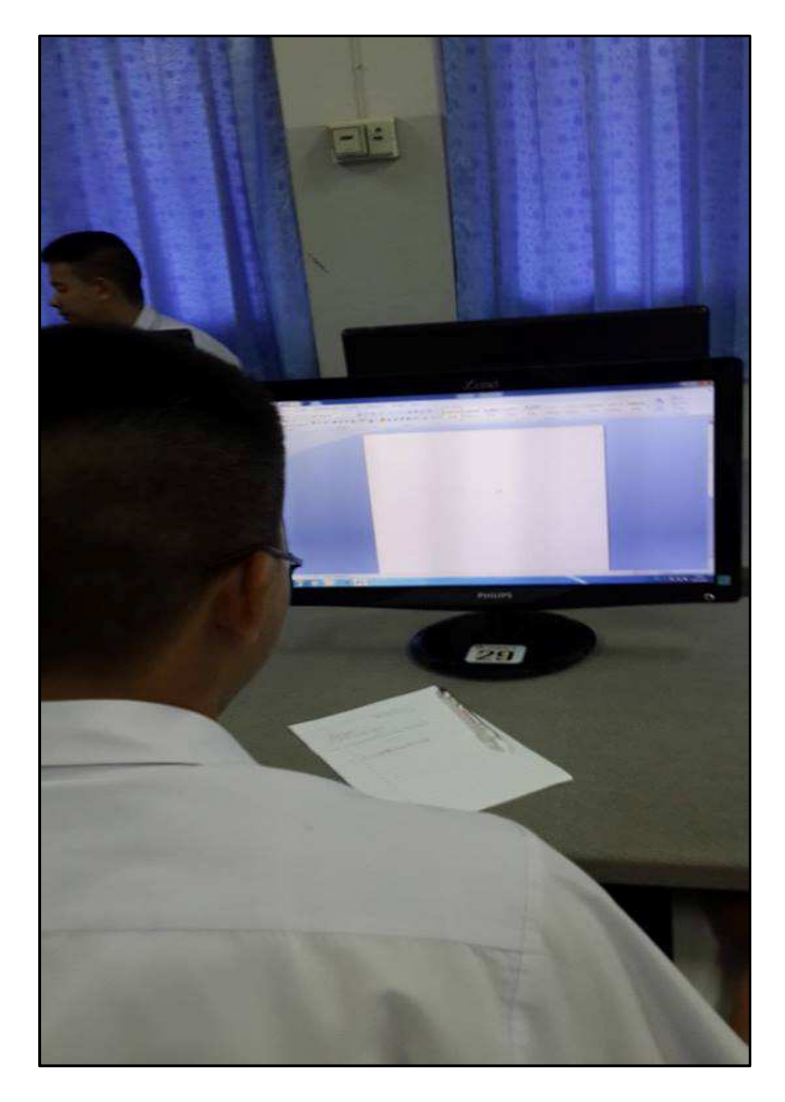

ภาพที่ 2.3 เริ่มร่างโครงการที่จะนำเสนอ

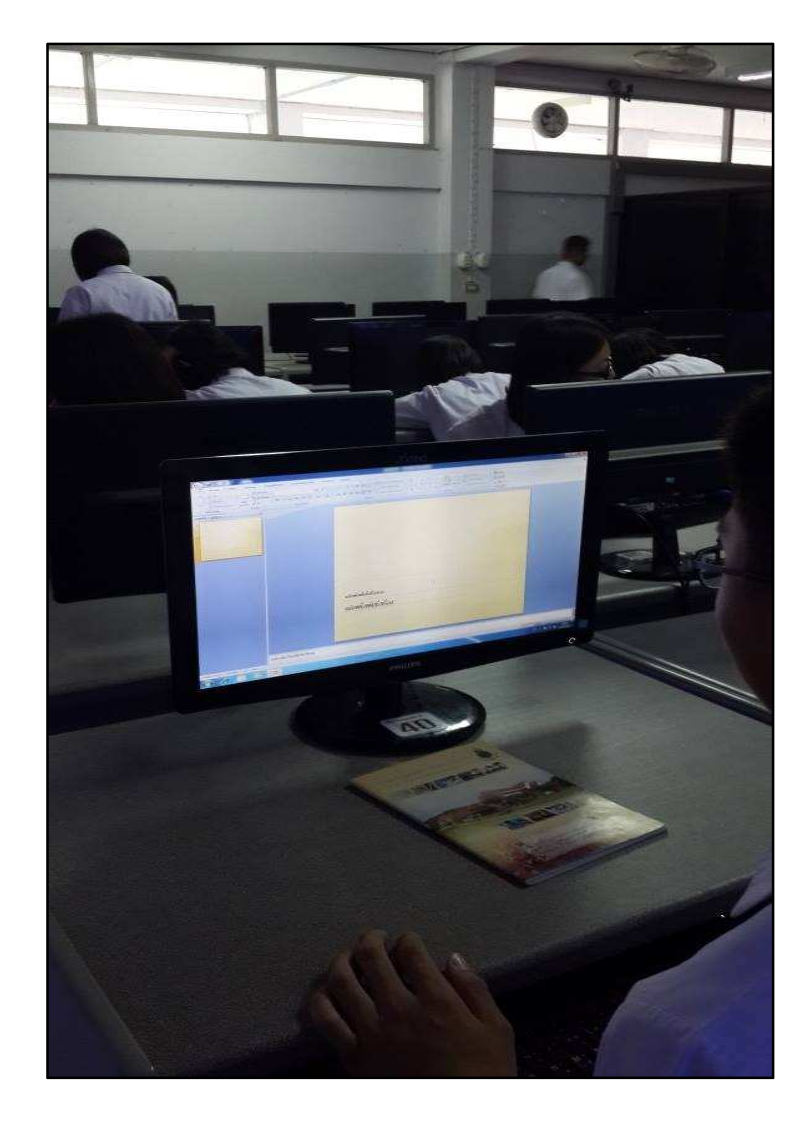

ภาพที่ 2.4ทำ Microsoft office Power Point 2007 เพื่อนำเสนอ

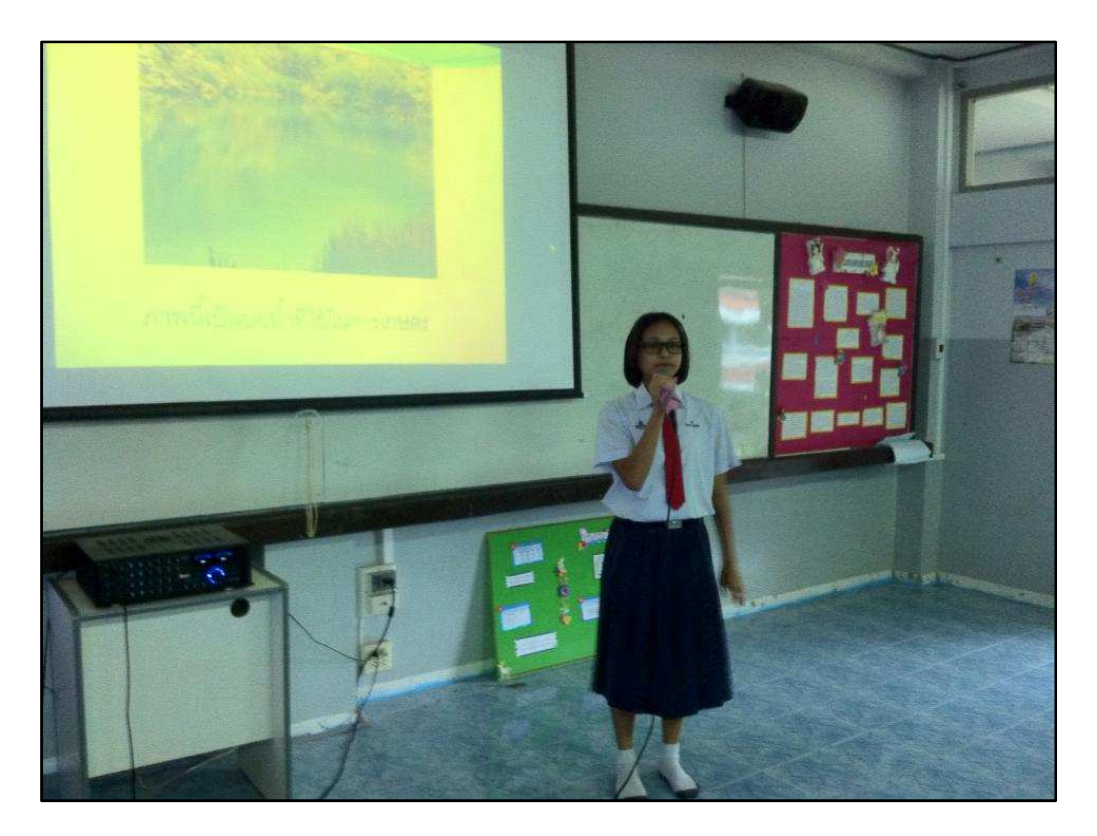

ภาพที่ 2.5 นำเสนอโครงการที่เราทำให้ อาจารย์และเพื่อนๆฟัง

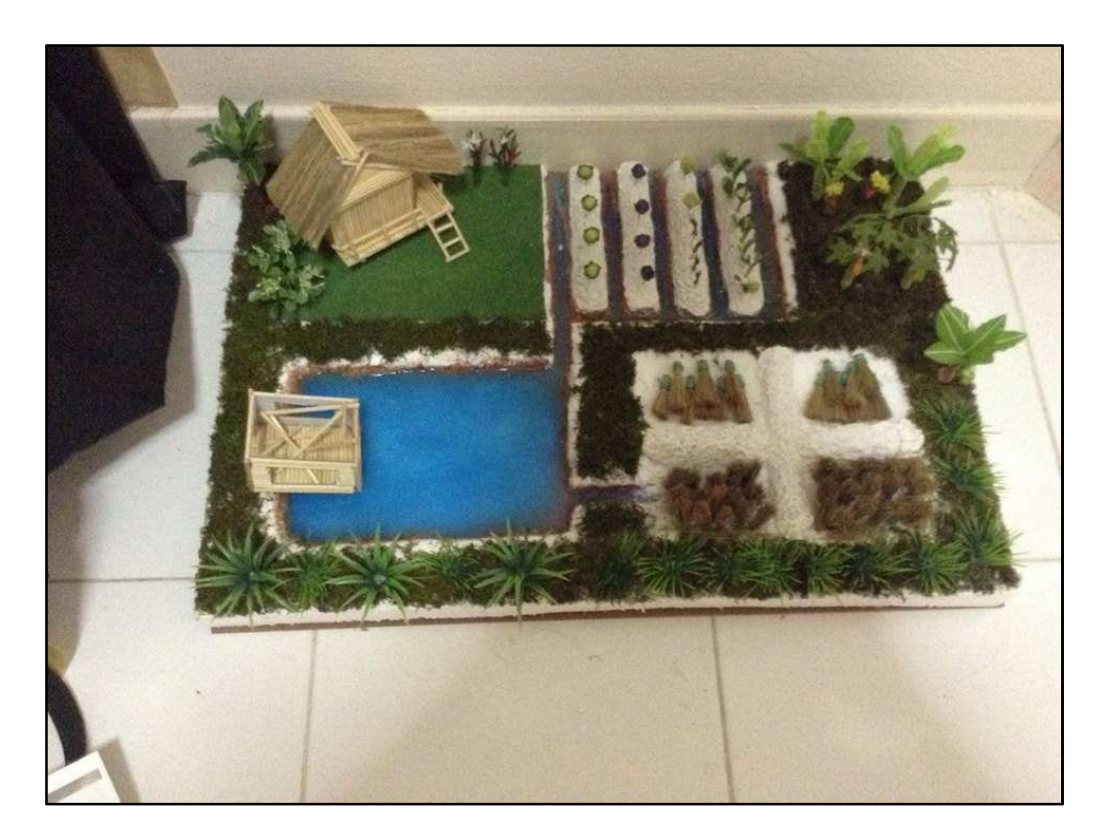

ภาพที่ 2.6 จัดทำโมเดลจำลองเกษตรทฤษฎีใหม่

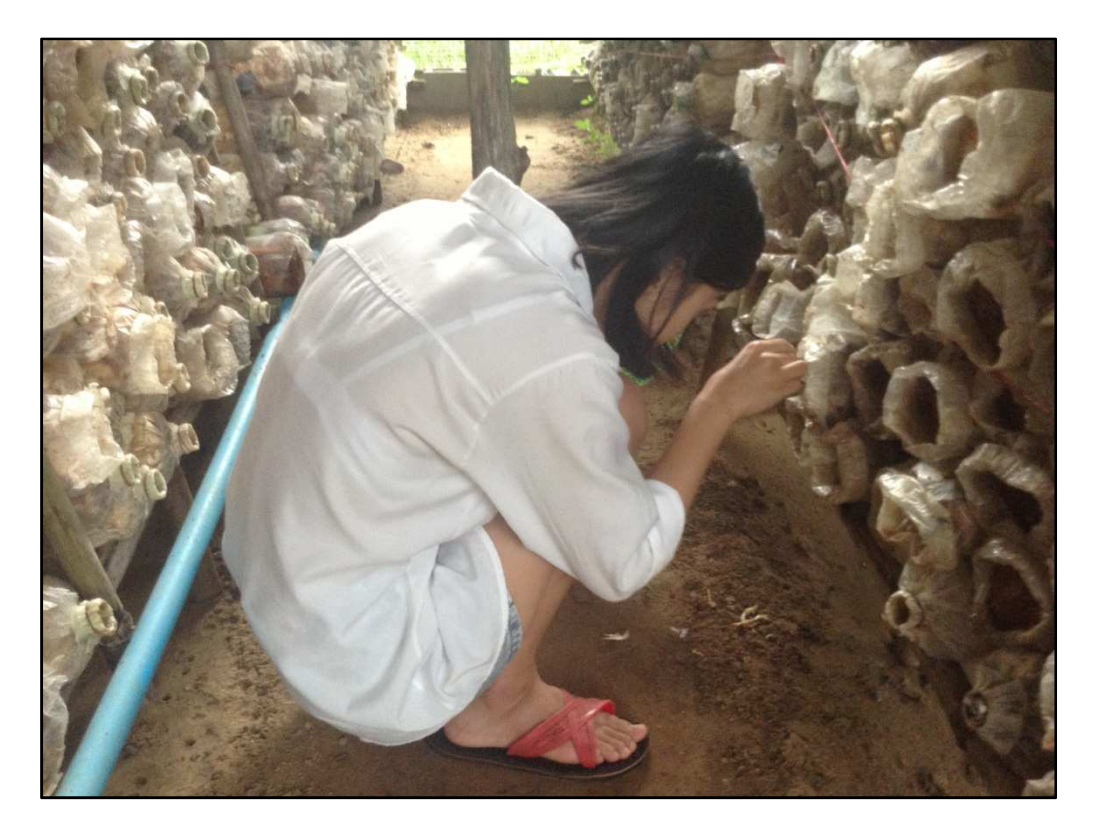

ภาพที่ 2.7 ลงพื้นที่ศึกษาและปฏิบัติจริงตามแบบเกษตรทฤษฎีใหม่

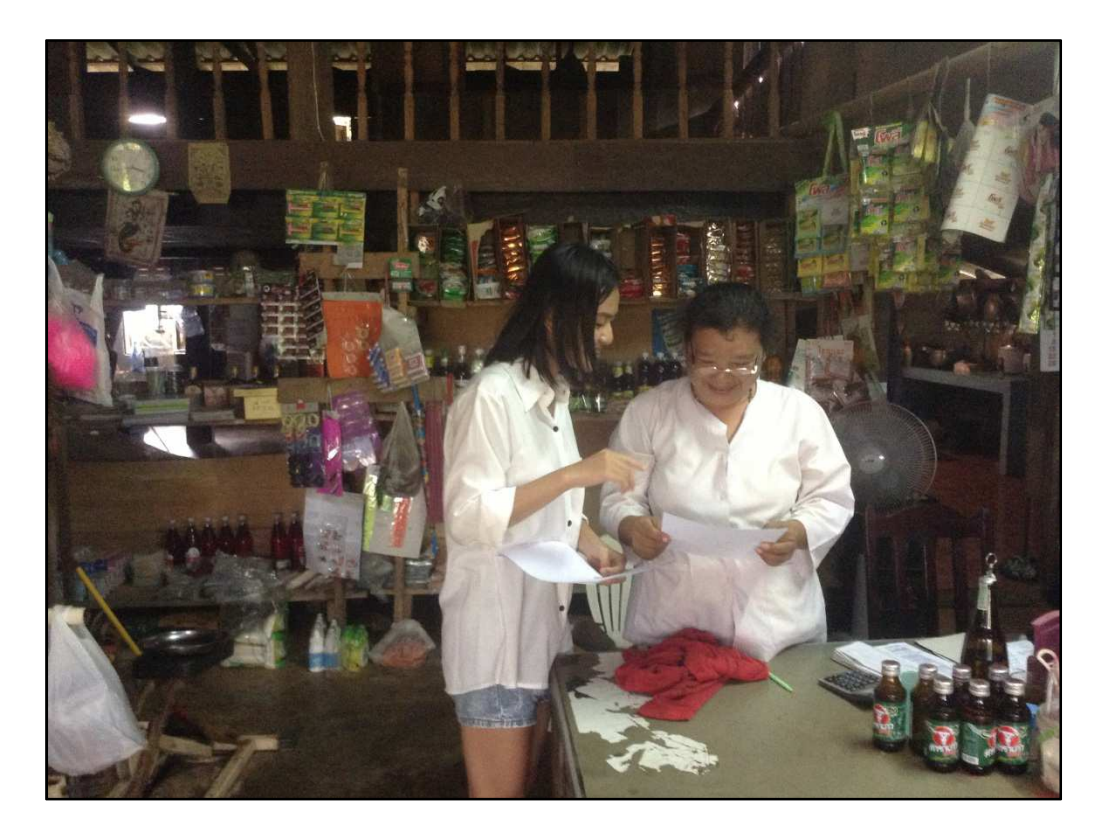

ภาพที่ 2.8นำเสนอข้อมูลหลักปรัชญาของเกษตรกิจพอเพียงให้กับคนในชุมชน

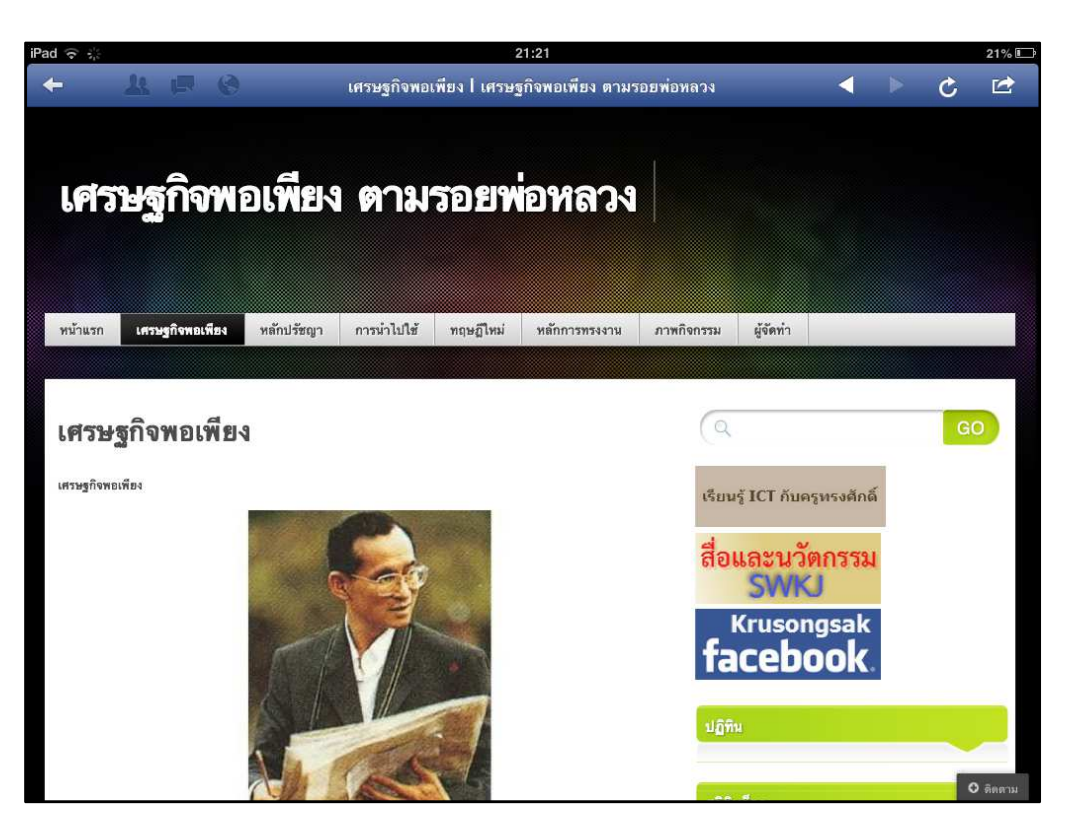

จัดทำเว็บไซต์ขึ้นเพื่อเผยแพร่ให้กับประชาชนทั่วโลก ภาพที่ 2.9

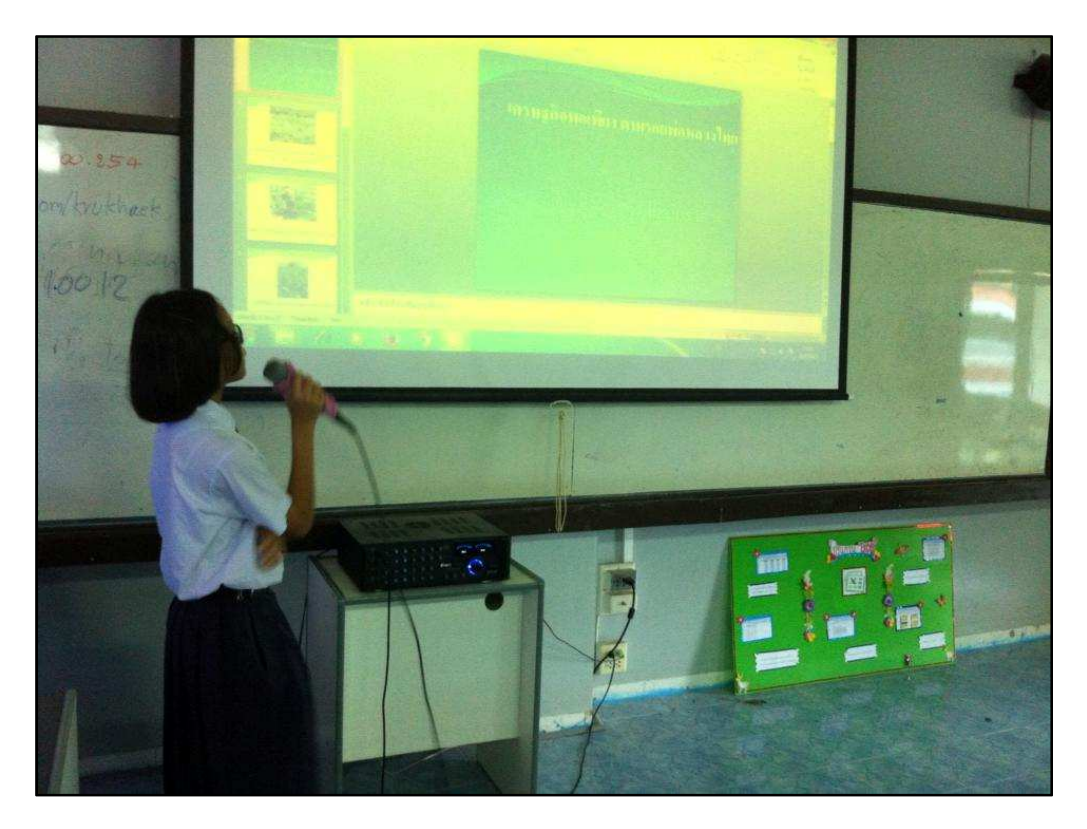

สรุปโครงการให้กับเพื่อนในห้องฟัง ภาพที่ 2.10

# <u>บทที่3</u> สรุปผล

ประชาชนและผู้ที่สนใจในเศรษฐกิจพอเพียงได้รู้ว่าเศรษฐกิจพอเพียงสร้างขึ้นมาเพื่ออะไรและมี ้ ความเป็นมาอย่างๆ ไรถึง ได้เกิดเป็นเศรษฐกิจพอเพียงขึ้นมาจนถึงทุกวันนี้และเน้นในประชาชนกลุ่มไหน เป็นพิเศษหรือเปล่า แต่ในโดยรวมเศรษฐกิจพอเพียงก็สามารถประยุกต์ใช้ได้ในทุดๆคนในทุกๆด้านและใน ทุกๆอาชีพ และเราก็สามารถใช้ชีวิตได้อย่างพอเพียงโดยที่เราไม่ทำให้ผู้อื่นต้องเดือดร้อน

#### <u>บรรณานุกรม</u>

\_\_\_\_\_\_\_\_\_\_http://th.wikipedia.org/wiki/%E0%B9%80%E0%B8%A8%E0%B8%A3%E0%B8%

A9%E0%B8%90%E0%B8%81?wasRedirected=true

# ภาคผนวก

# <u>ภาพการทำกิจกรรมต่างๆในกลุ่ม</u>

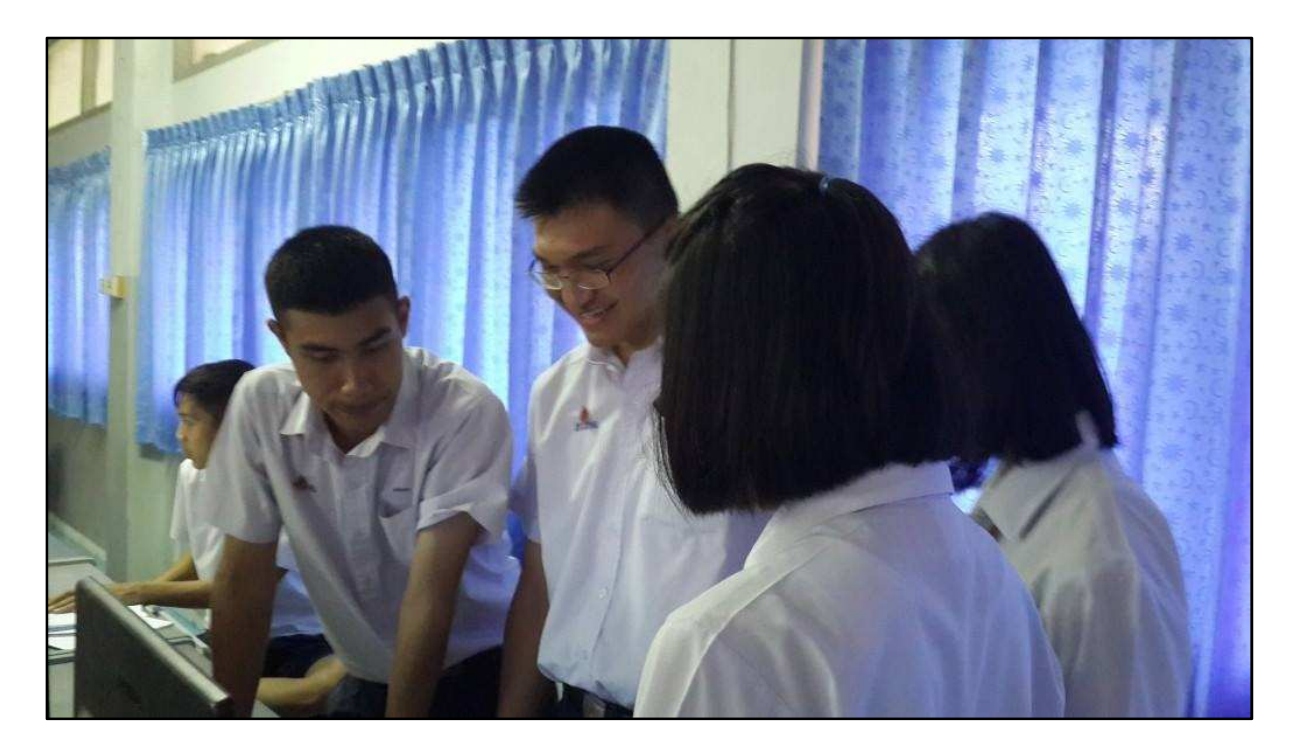

ภาพที่ 1 ภาพการประชุมกลุ่ม

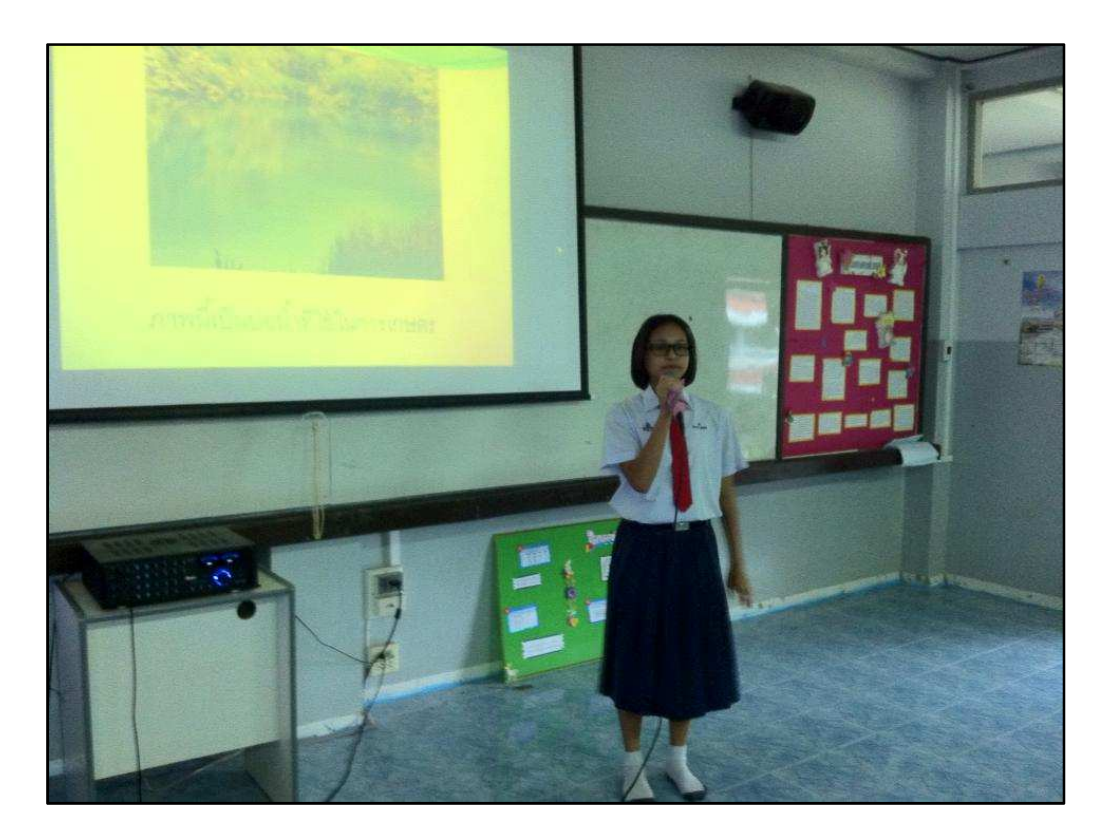

ภาพที่ 2 ภาพการอภิปรายในห้อง

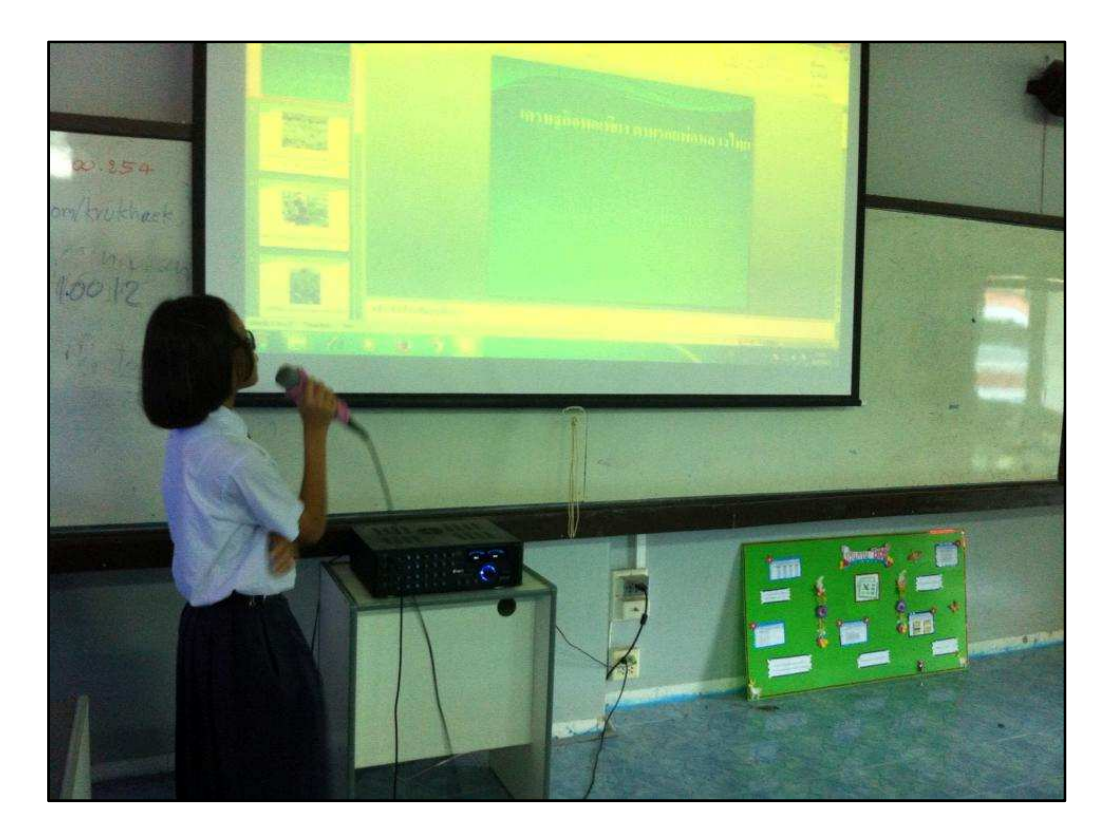

ภาพที่ 3 สรุปผลการอภิปรายต่างๆ

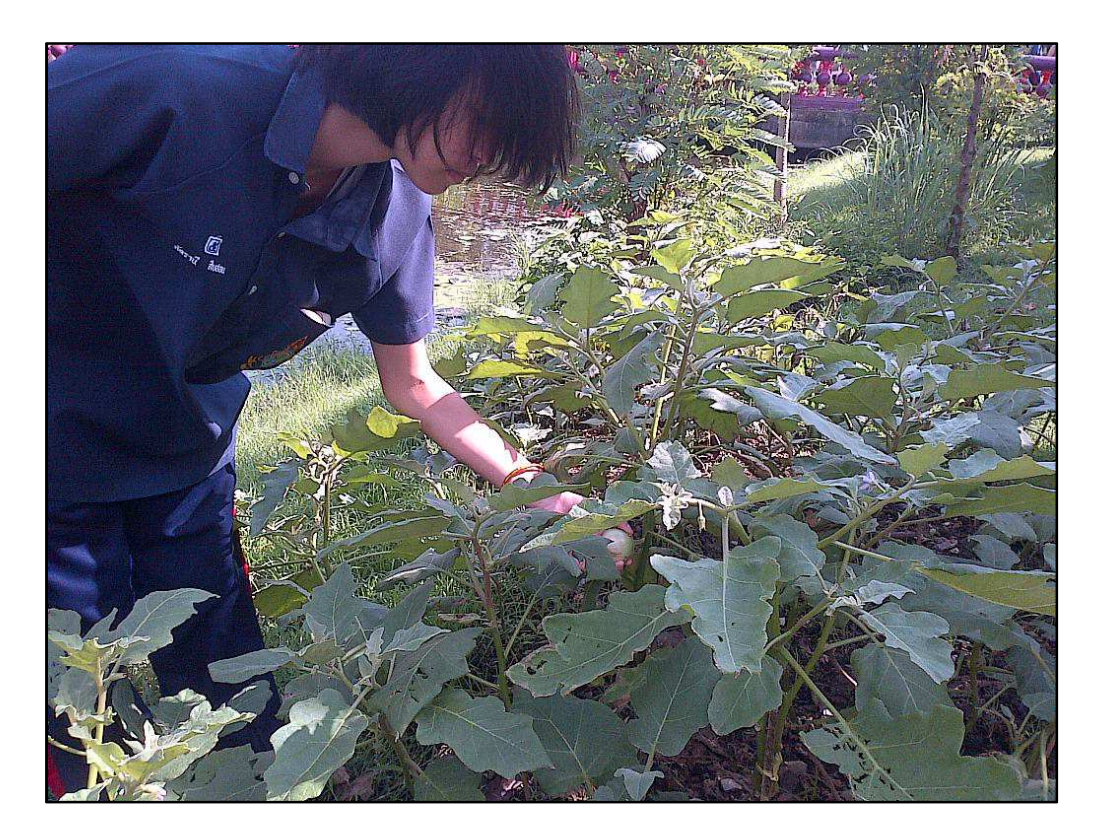

ภาพที่ 4 ภาพการทำกิจกรรม ลงมือปฏิบัติจริง

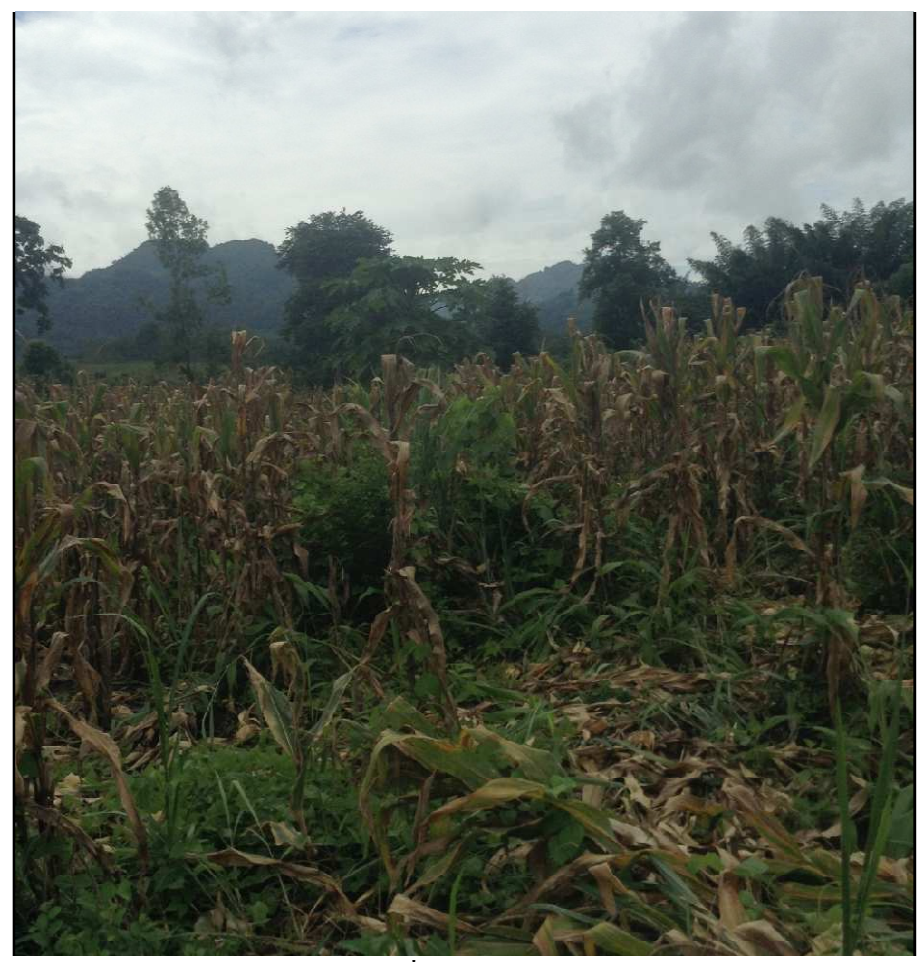

์<br>ภาพที่ 5 ไร่ข้าวโพด

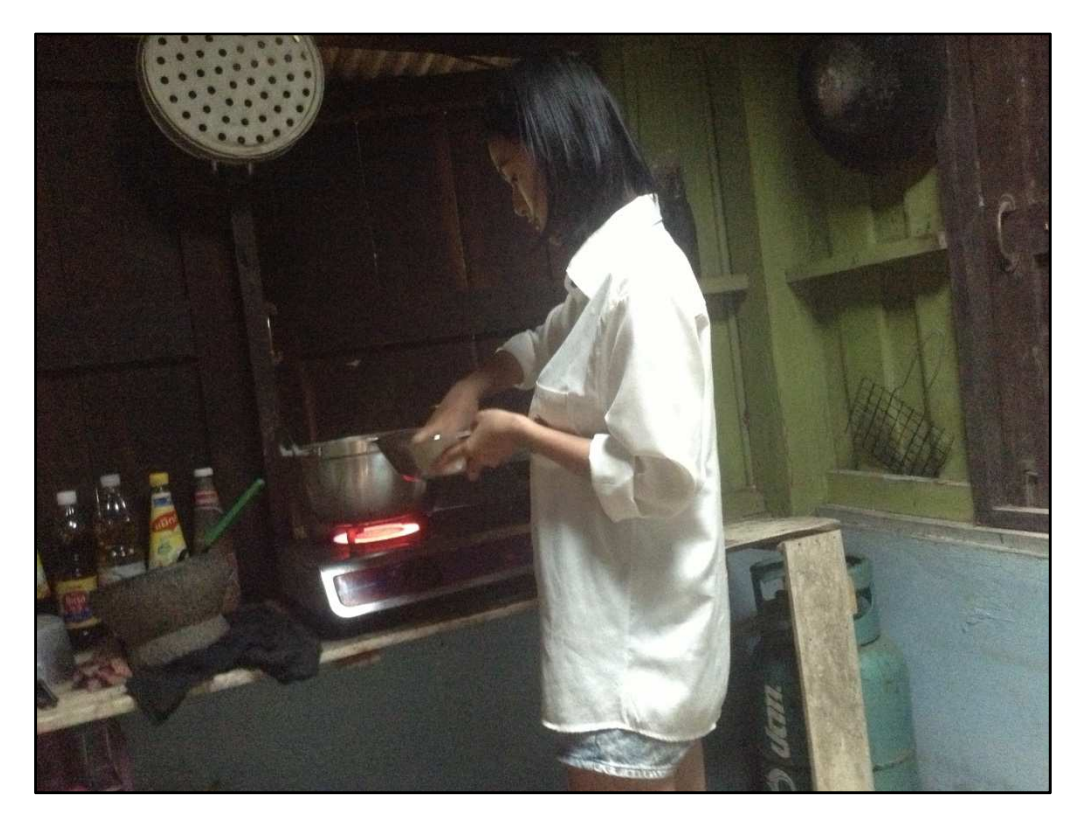

ภาพที่ 6 ภาพการลงมือทำอาหารจากผลผลิตในพื้นที่

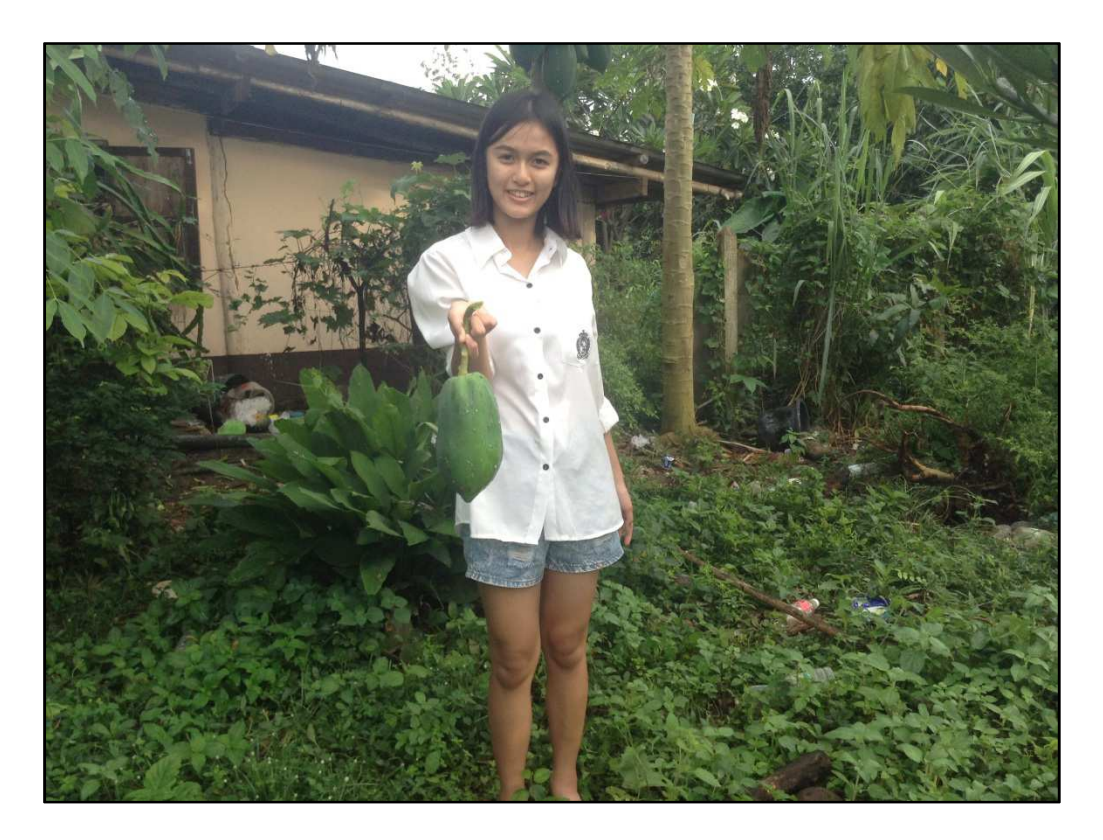

ภาพที่ 7 การเก็บผลผลิตมาใช้ในการทำอาหารในแต่ละวันของชาวบ้าน

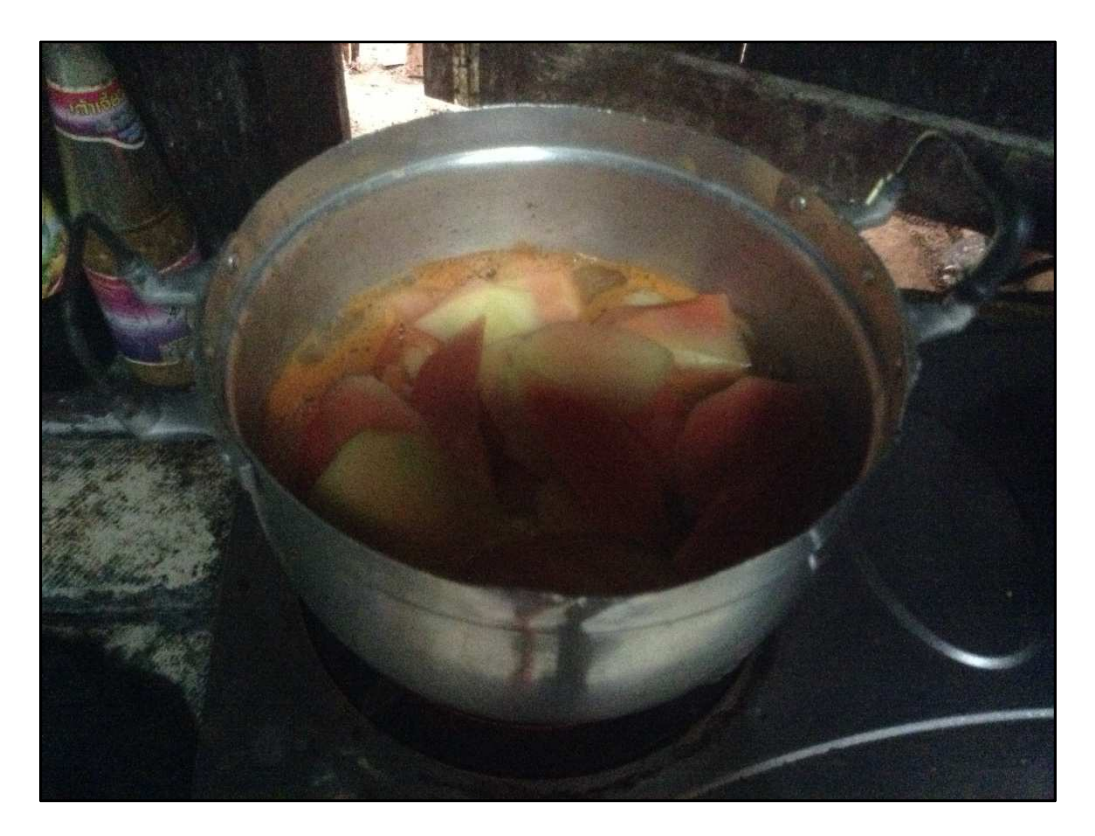

# ภาพที่ 8 การนำผลผลิตในท้องที่มาทำอาหาร

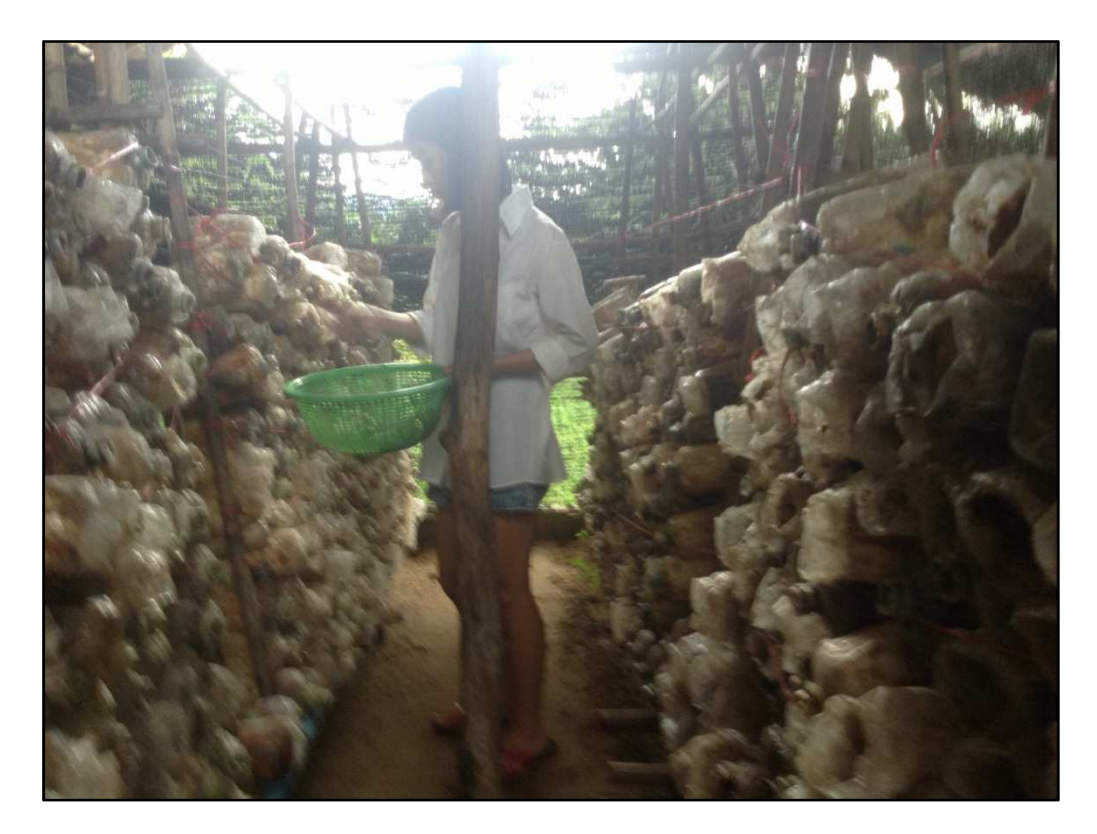

ภาพที่ 9 การลงมือปฏิบัติจริงในพื้นที่ เรือนเพาะเห็ด

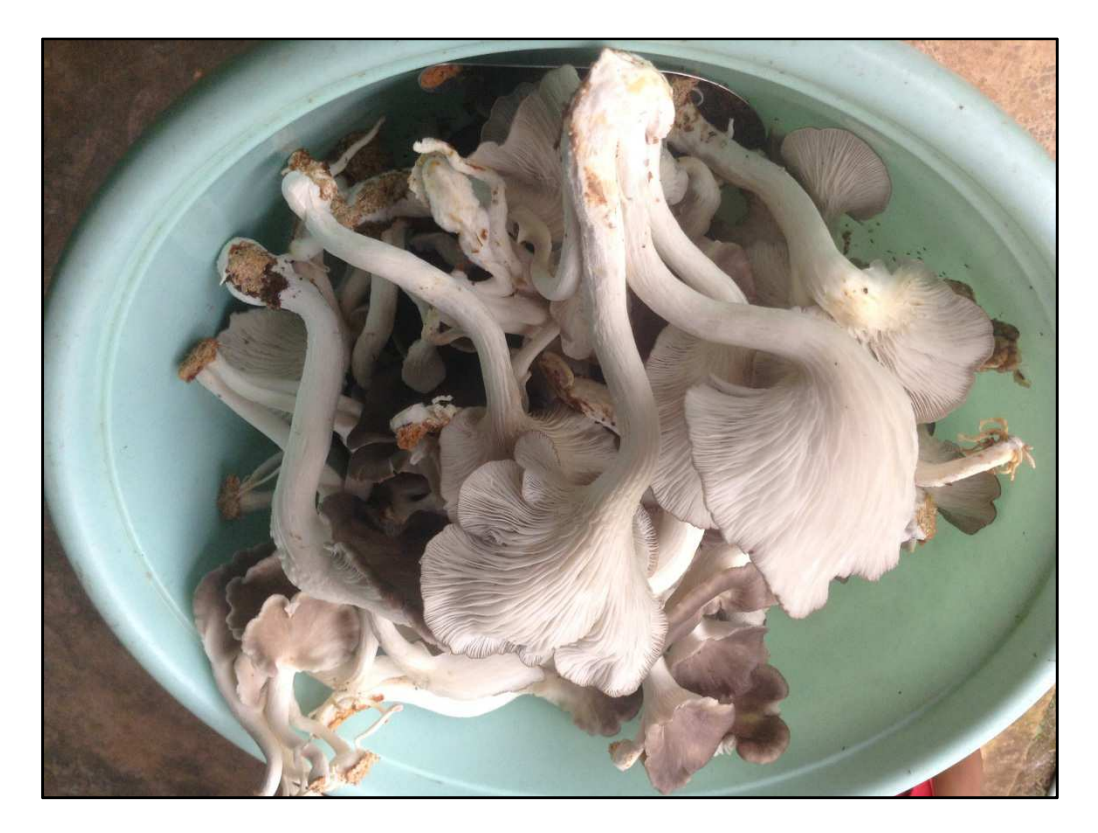

ภาพที่ 10 ผลผลิตที่ได้จากการเก็บเห็ด

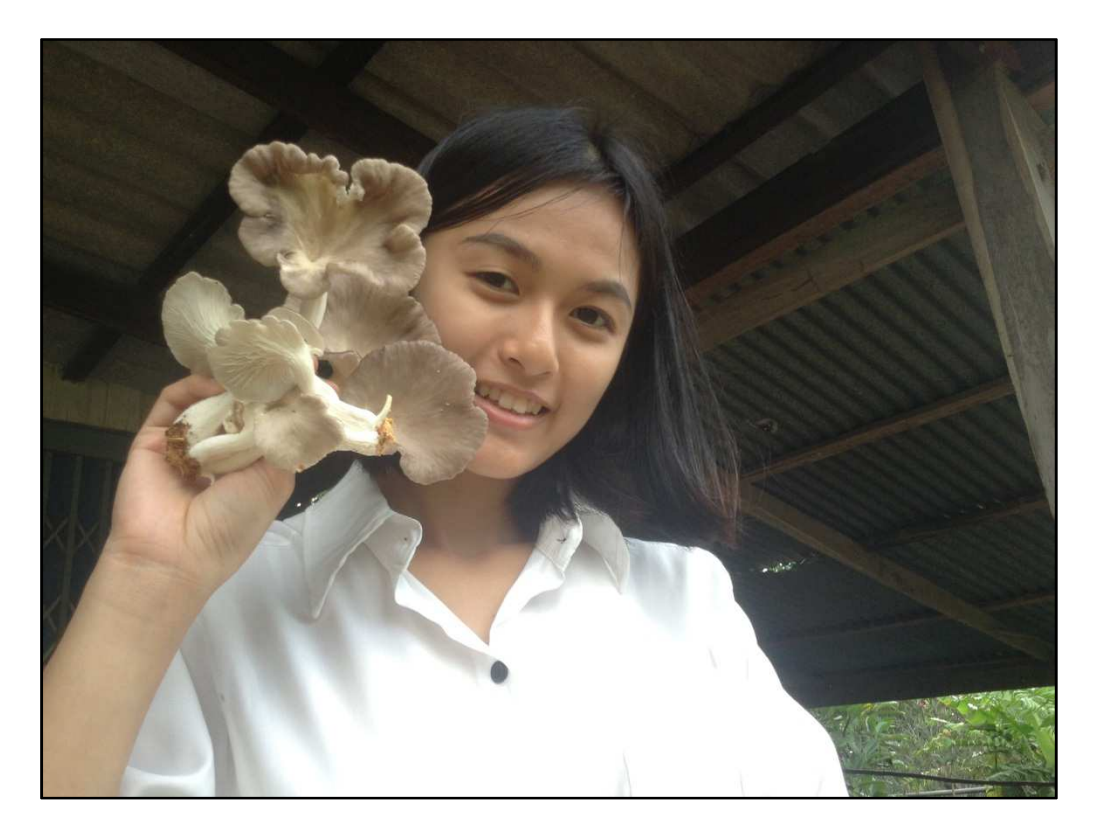

ภาพที่ 11 ผลผลิตจากการเกีบเห็ด

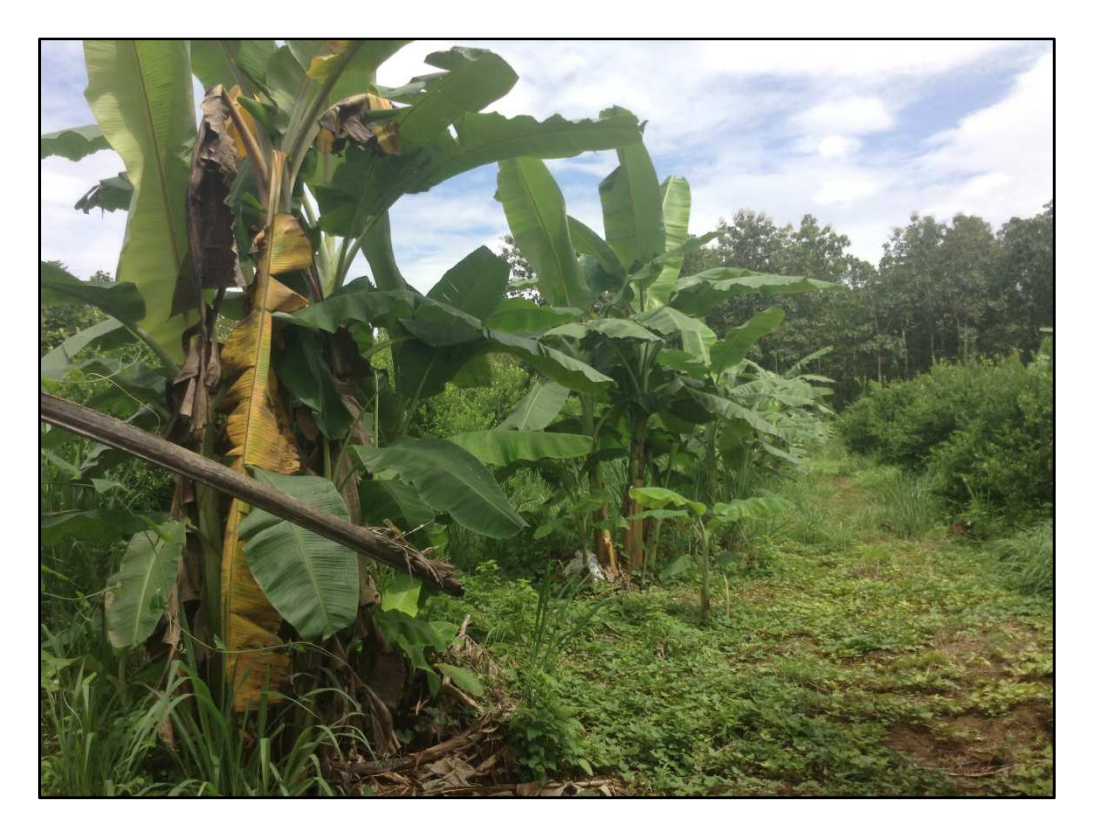

ภาพที่ 12 ภาพสวนกล้วย กับสวนมะนาว ที่ปลูกสลับกัน

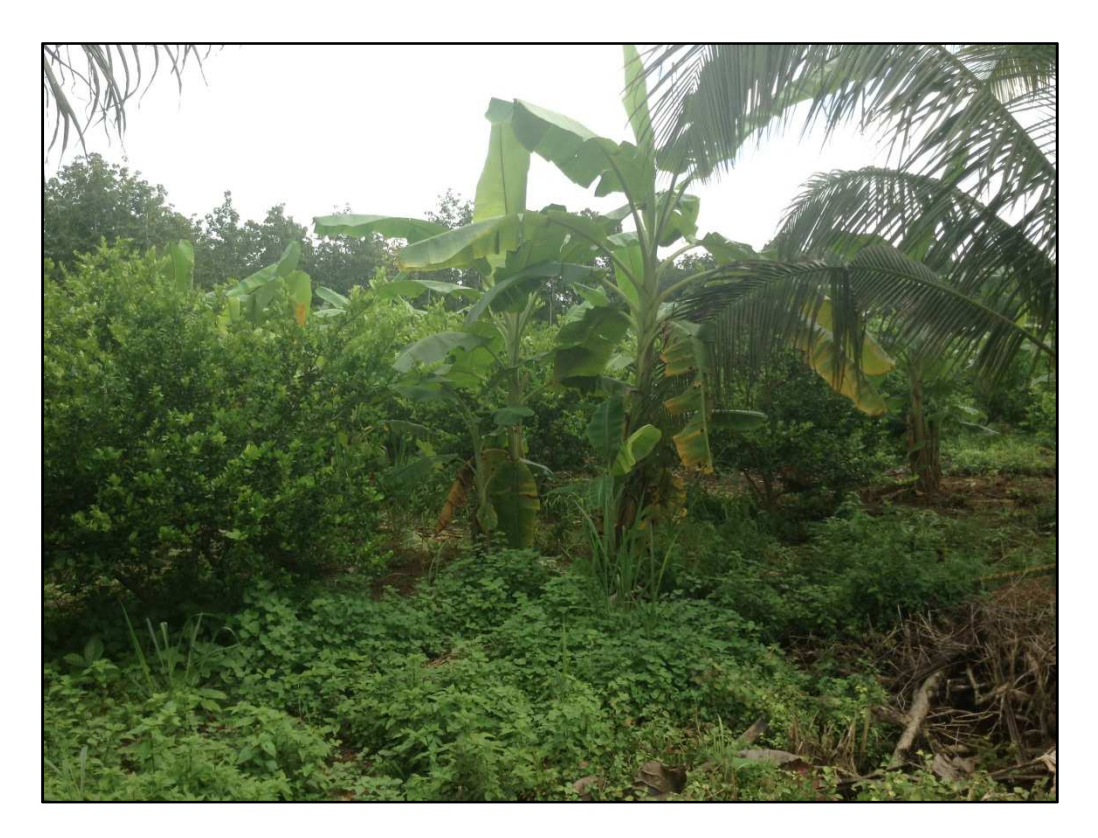

ภาพที่ 13 ภาพสวนกล้วย กับสวนมะนาว ที่ปลูกสลับกัน

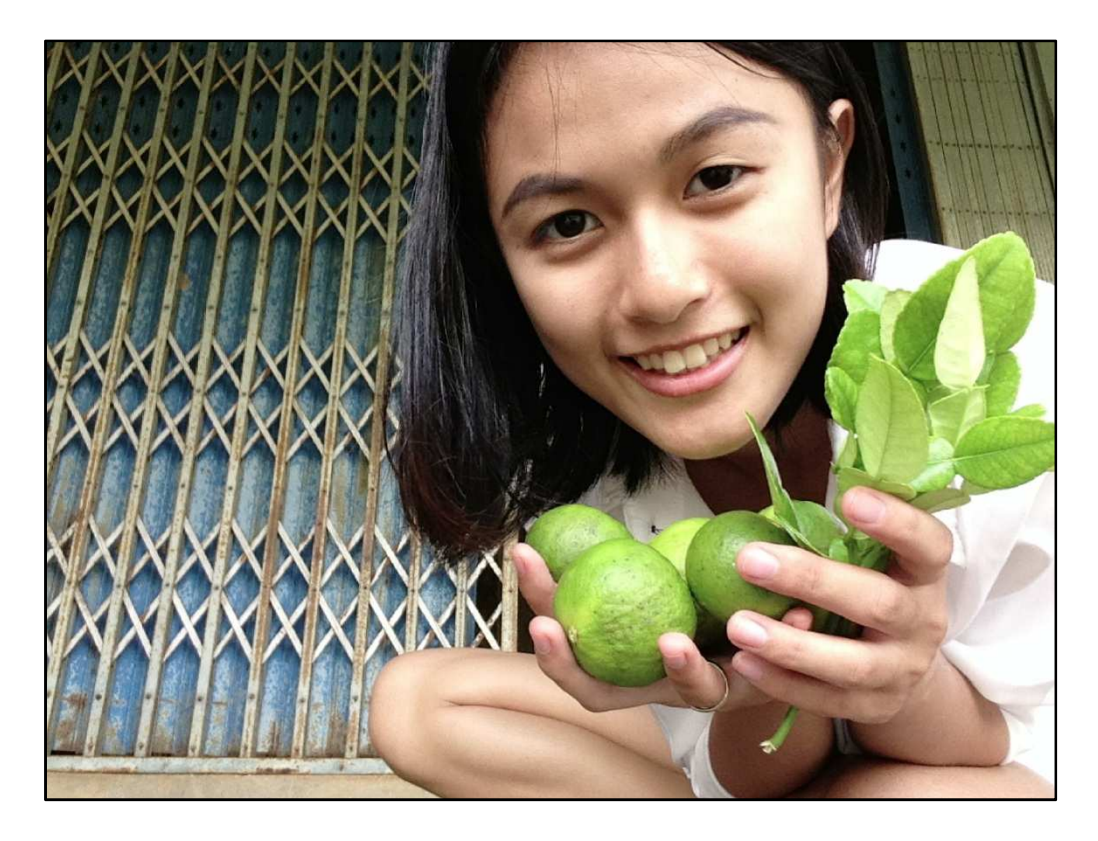

ภาพที่ 14 ผลผลิตจากสวนมะนาว

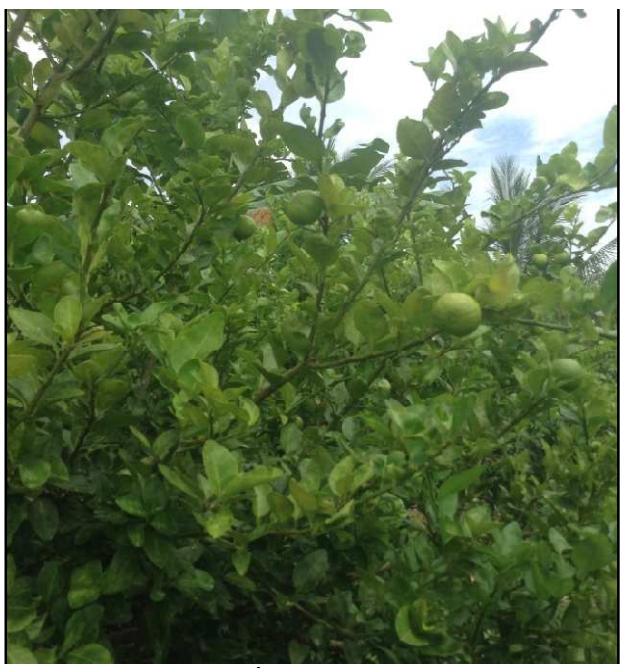

ภาพที่ 15 ต้นมะนาว

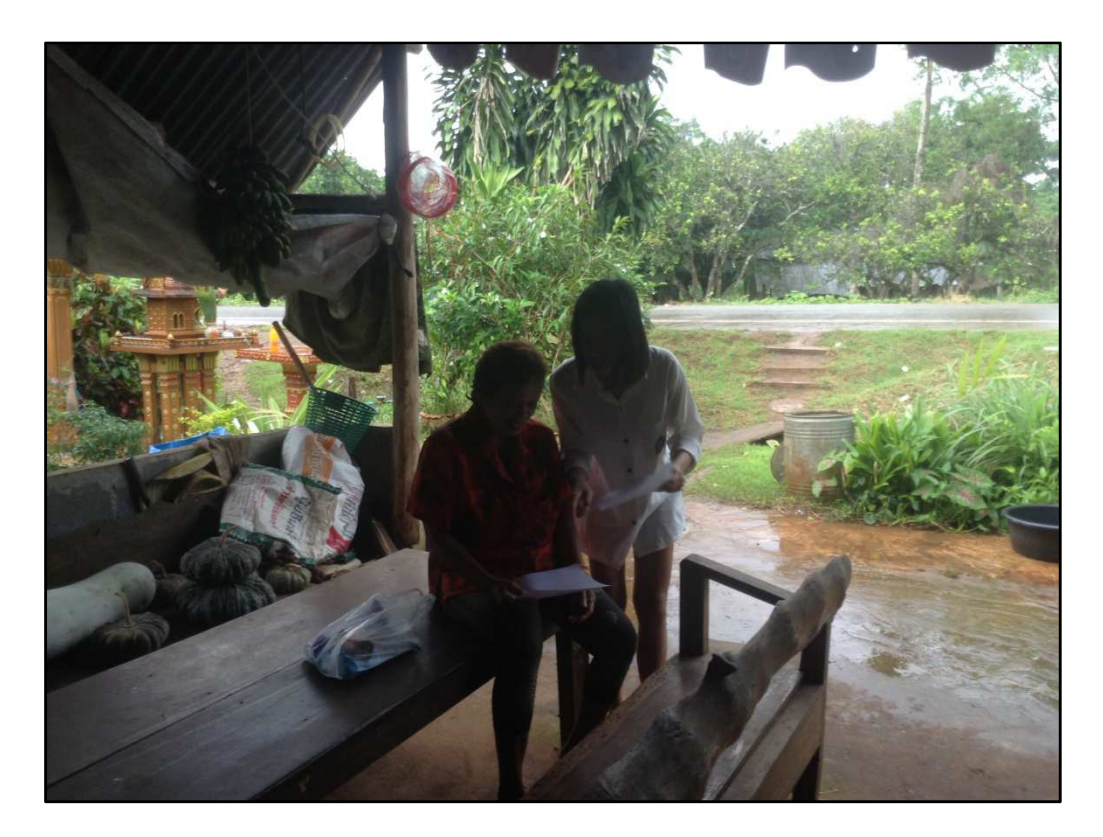

ภาพที่ 16 การอภิปรายต่อชาวบ้าน

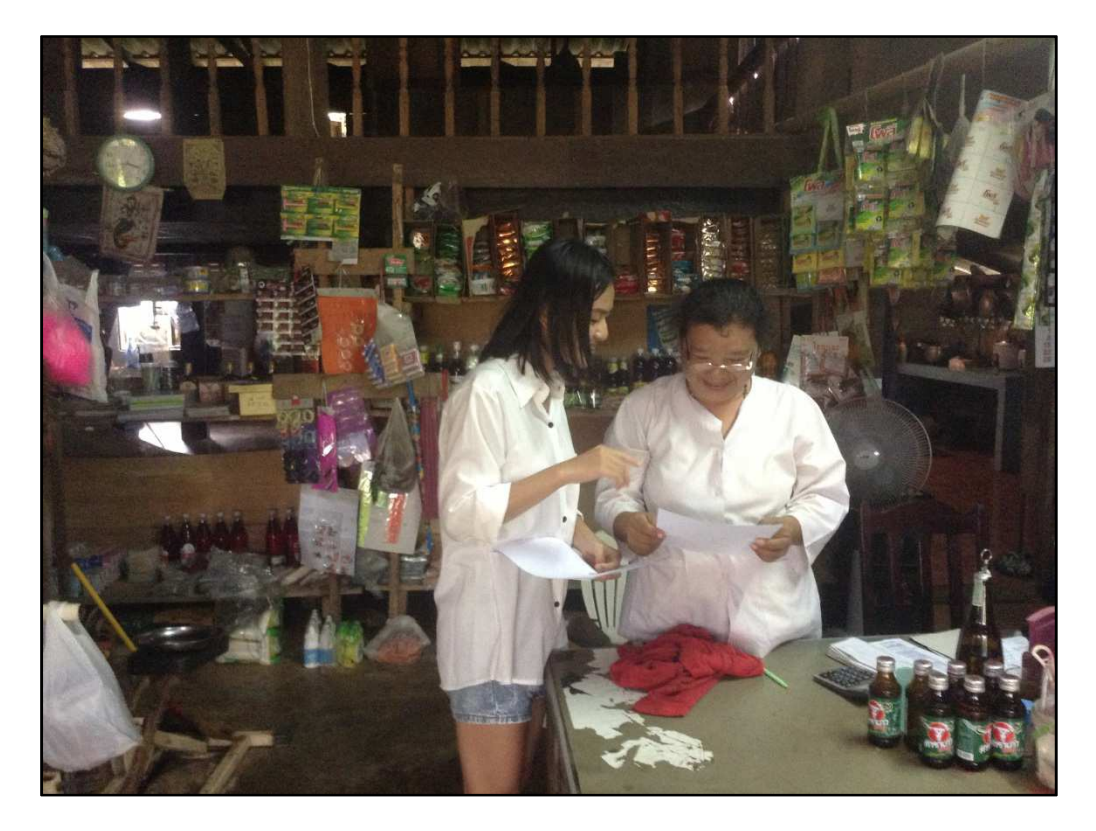

ภาพที่ 17 การอภิปรายต่อชาวบ้าน

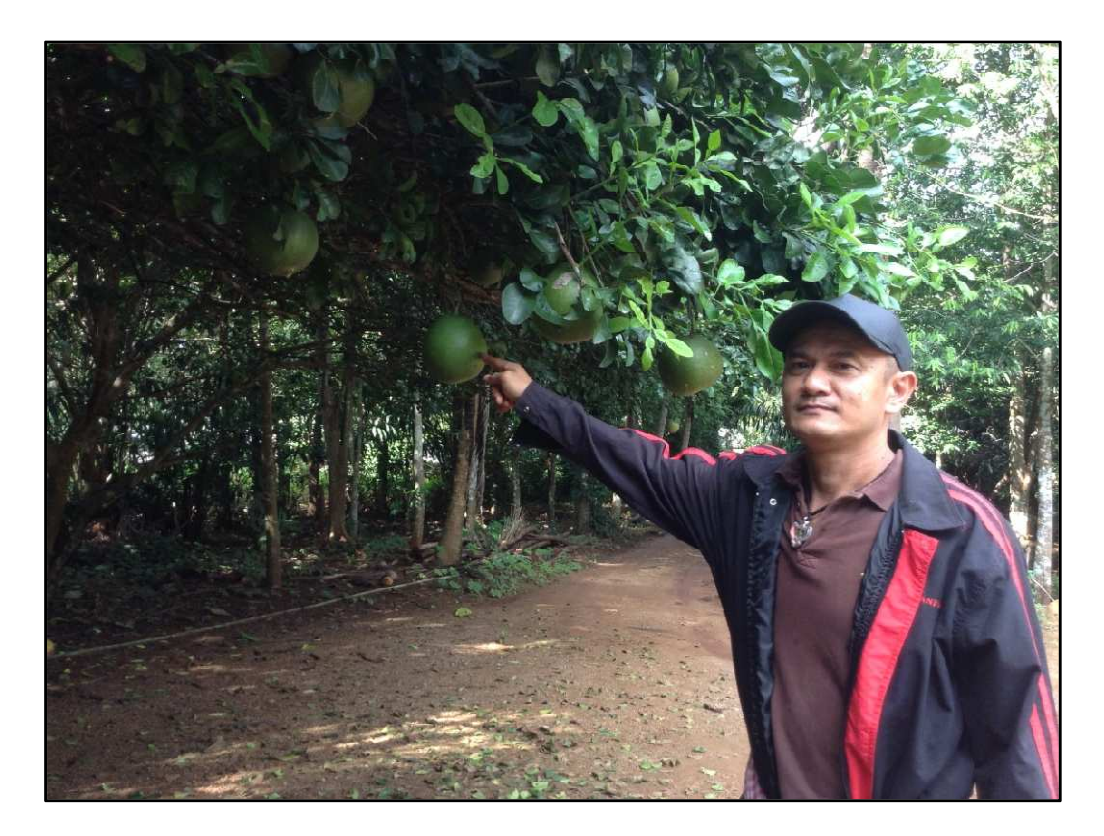

ภาพที่ 18 สวนส้มโอ

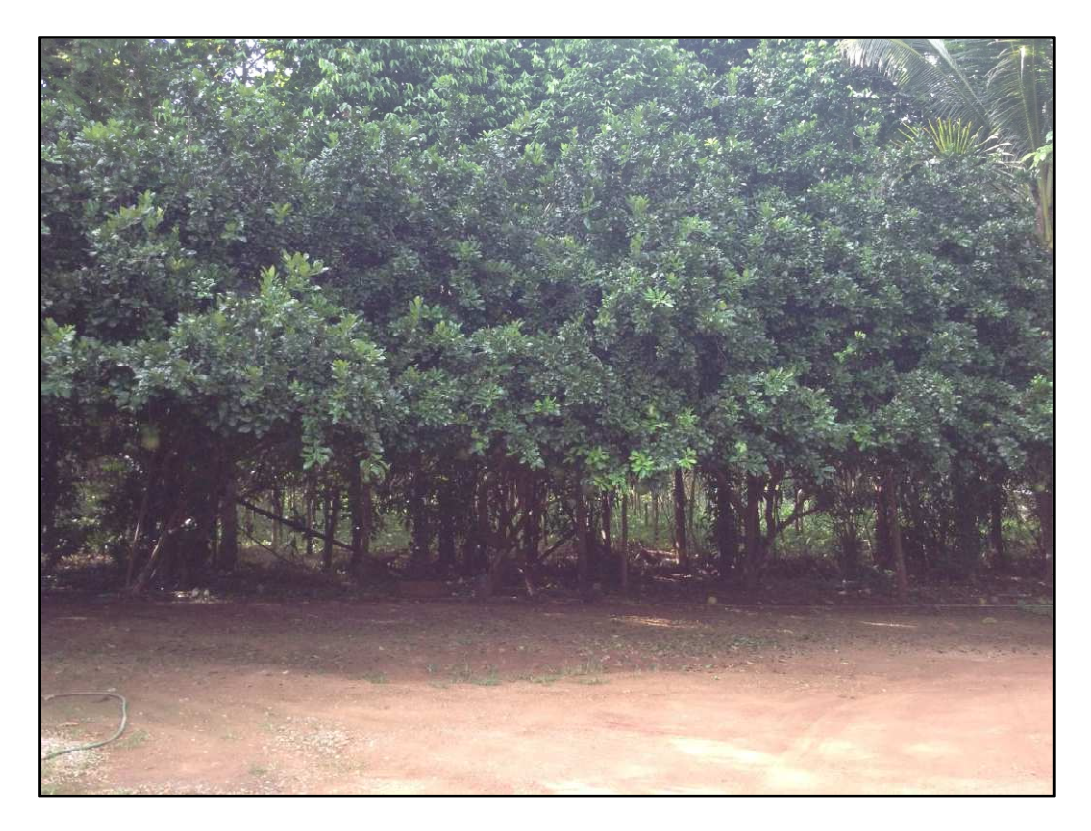

ภาพที่ 19 สวนส้มโอ

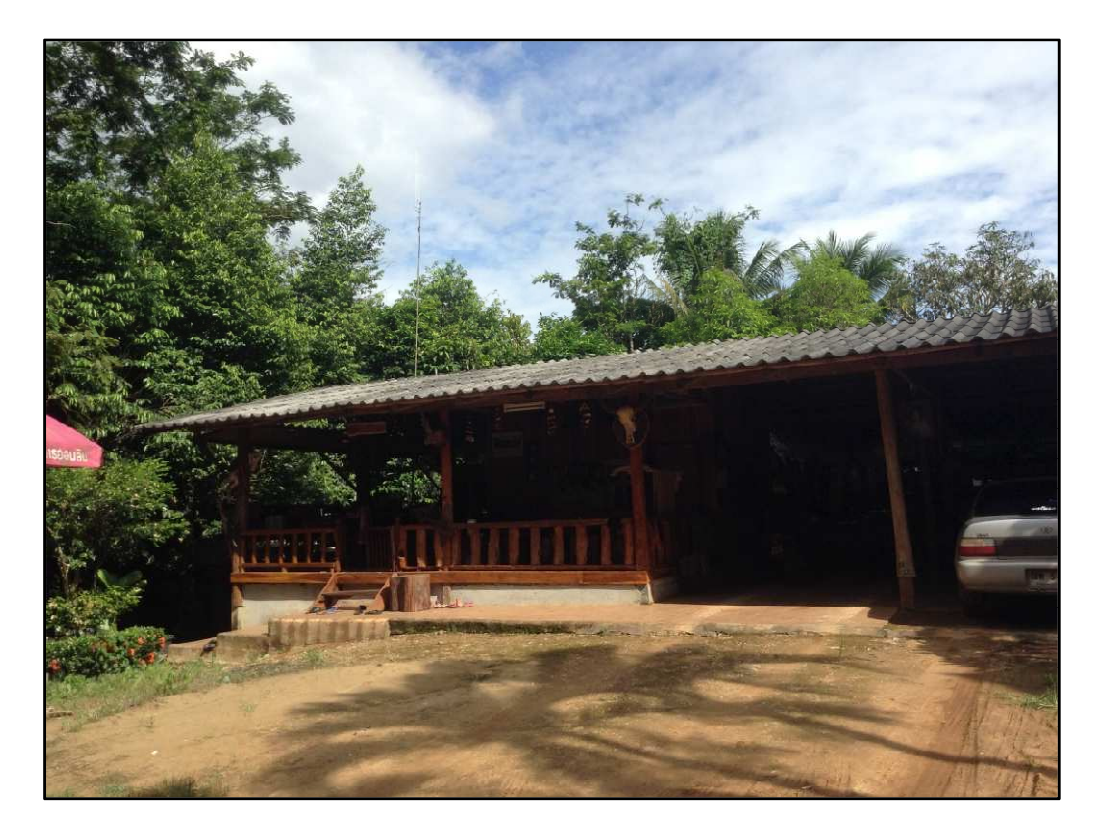

ภาพที่ 20 บริเวณที่อยู่อาศัย

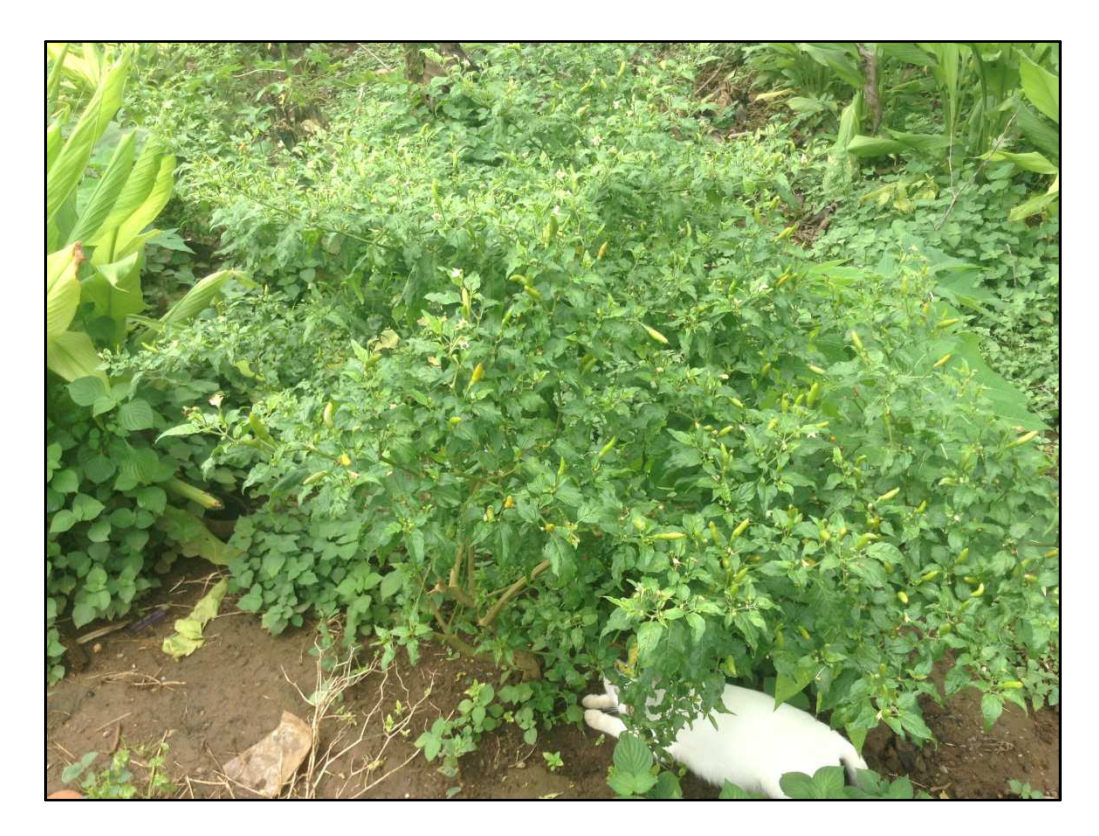

ภาพที่ 21 พืชผักสวนครัว

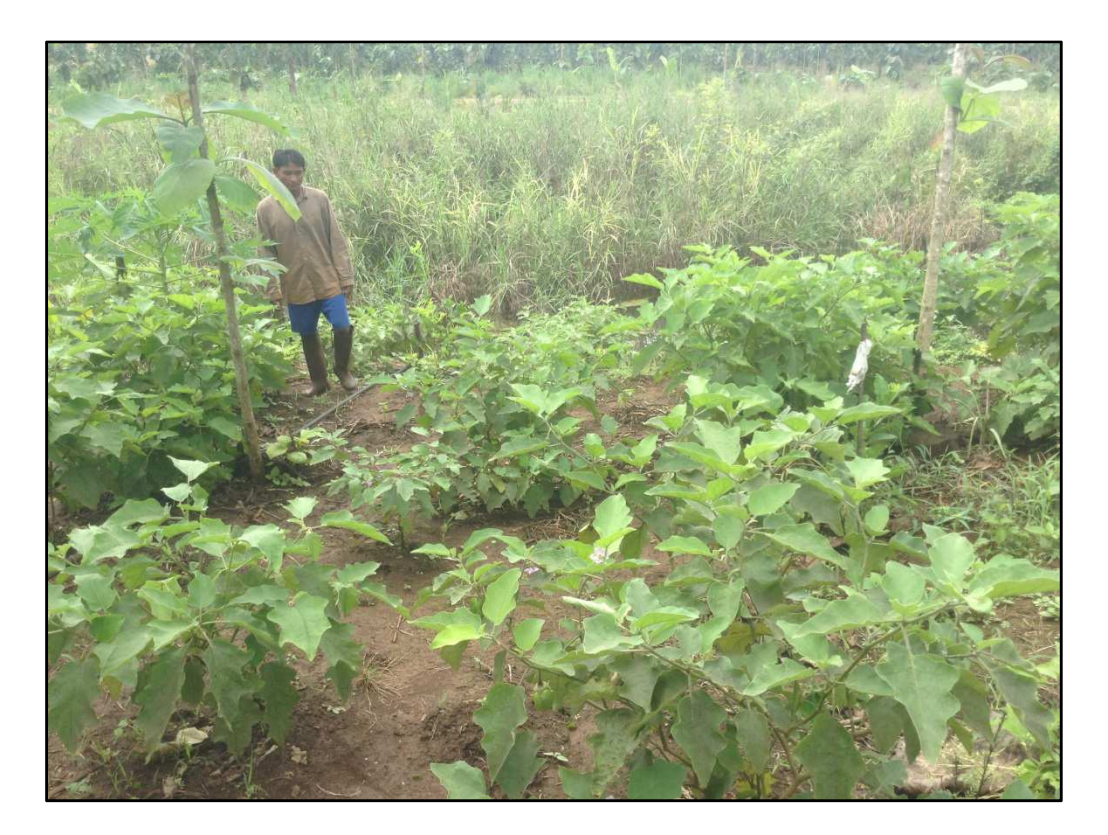

ภาพที่ 22 พืชผักสวนครัว

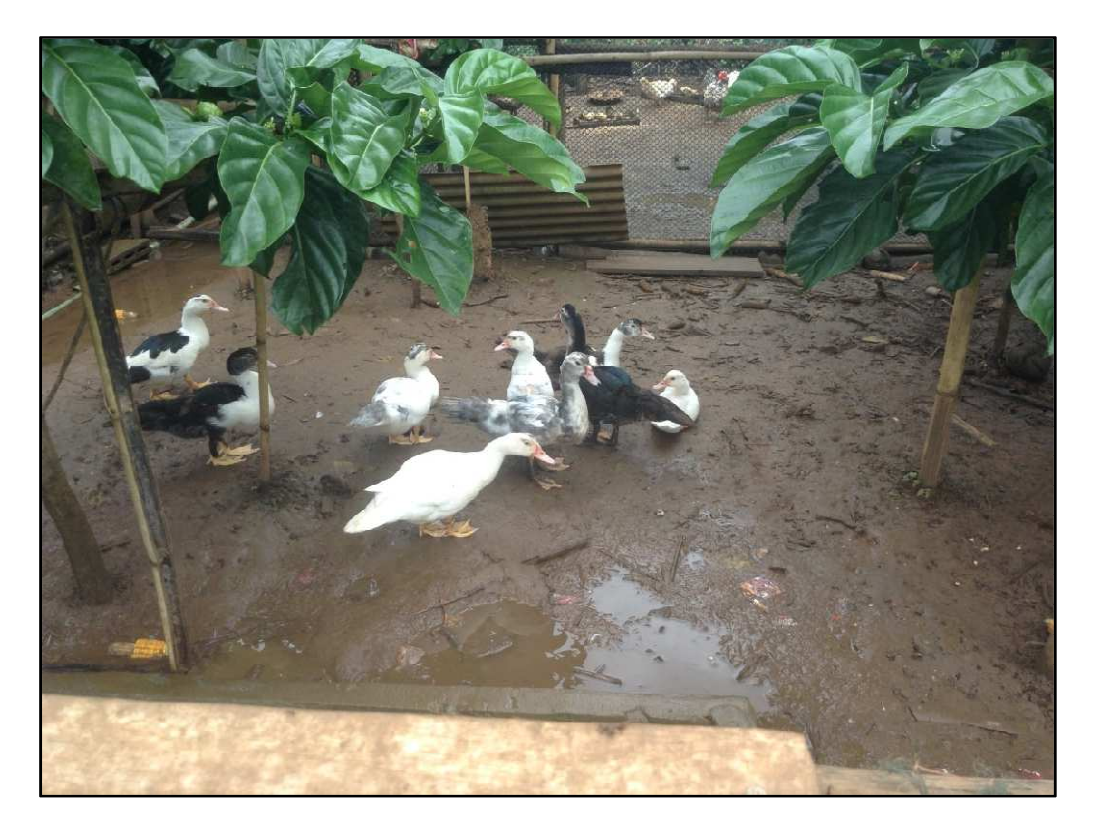

ภาพที่ 23 ภาพการเลี้ยงสัตว์

# ข้อมูลรายละเอียดต่างๆ

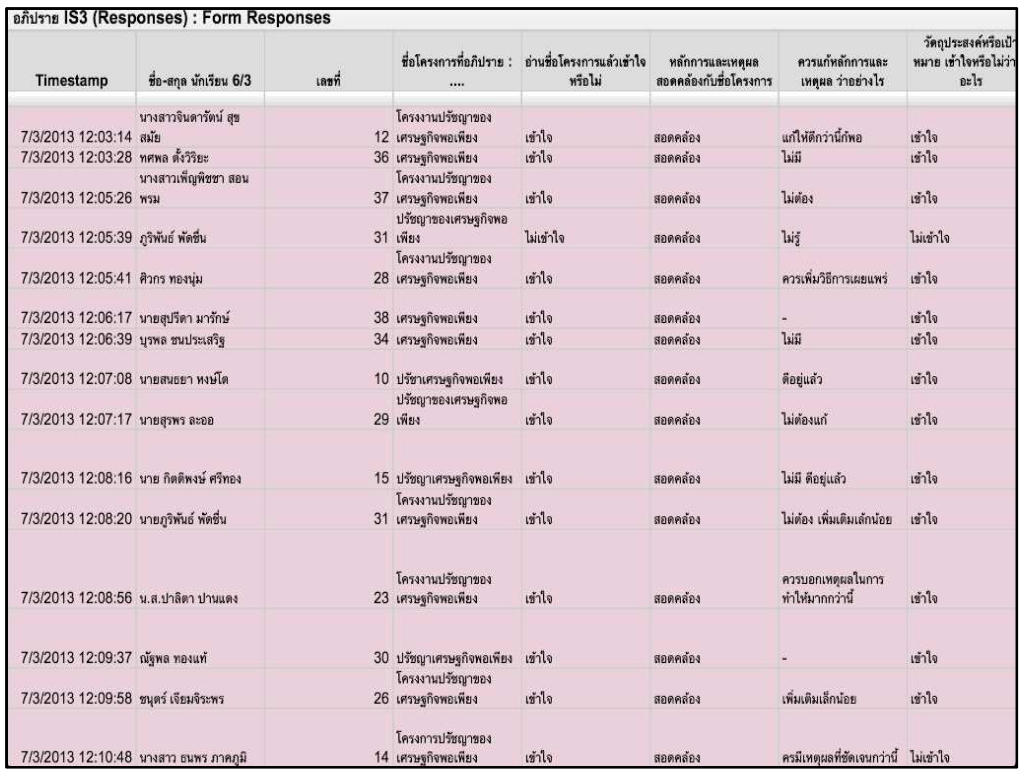

# ภาพที่ 24 การอภิปราย IS3

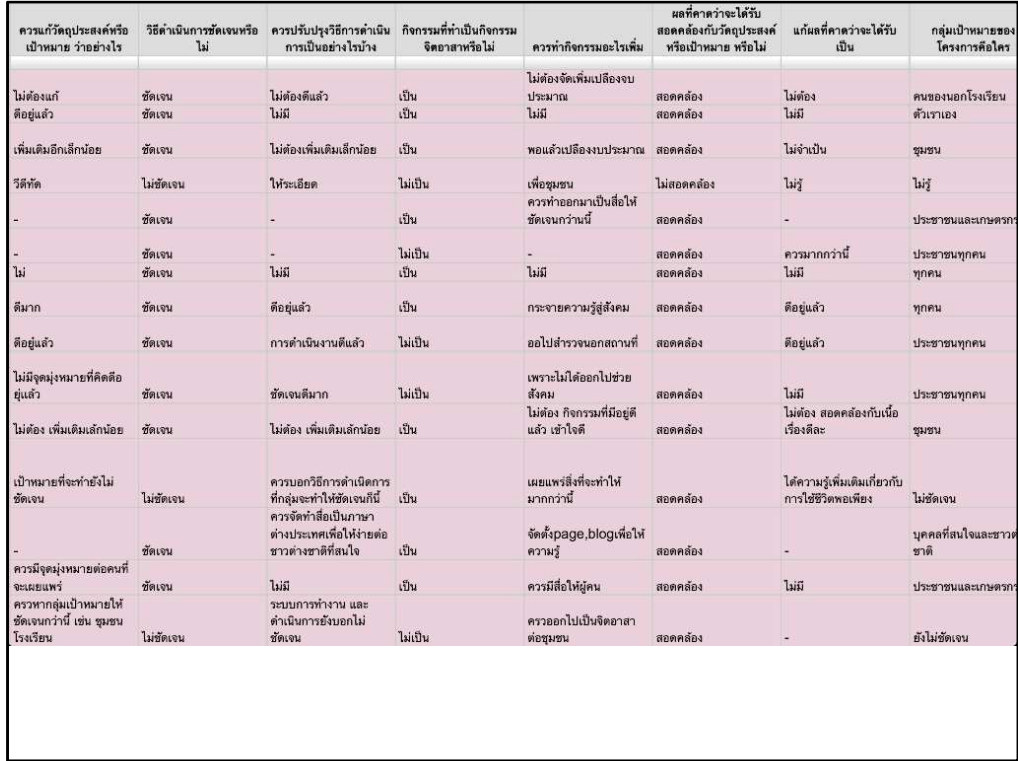

ภาพที่ 25ภาพต่อ การอภิปราย IS3

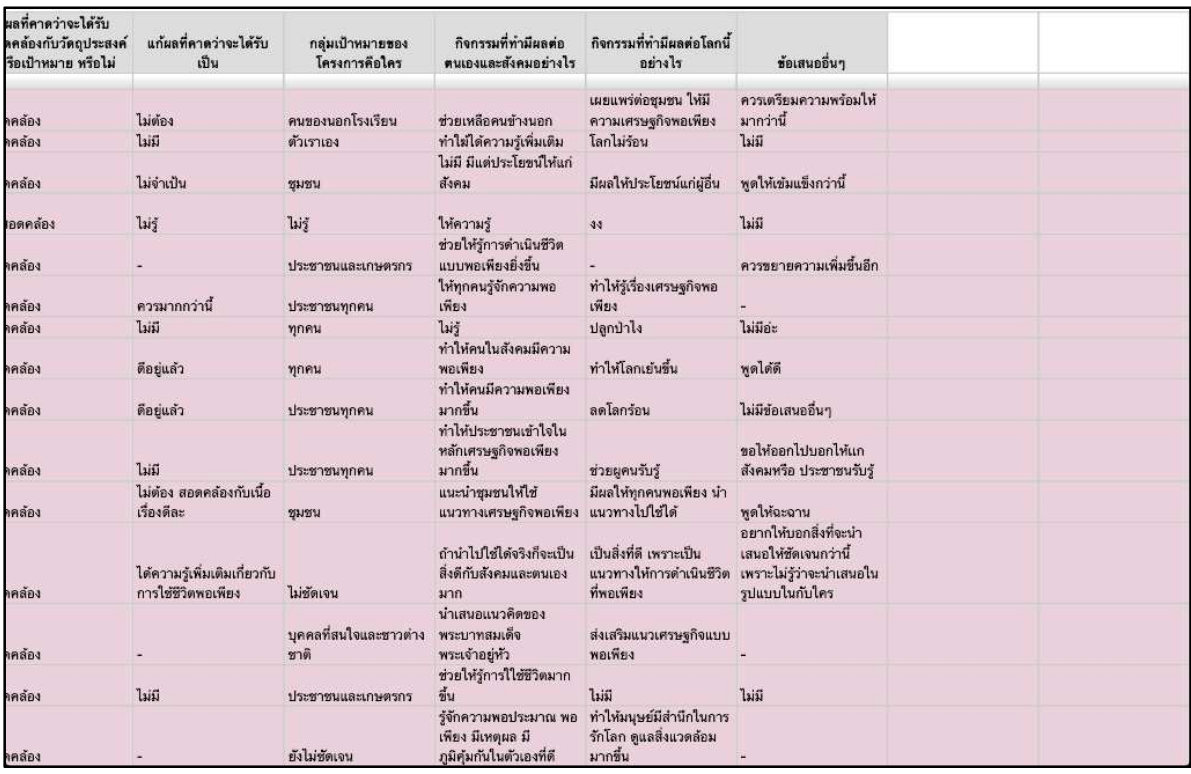

# ภาพที่ 26 ภาพต่อ การอภิปราย IS3

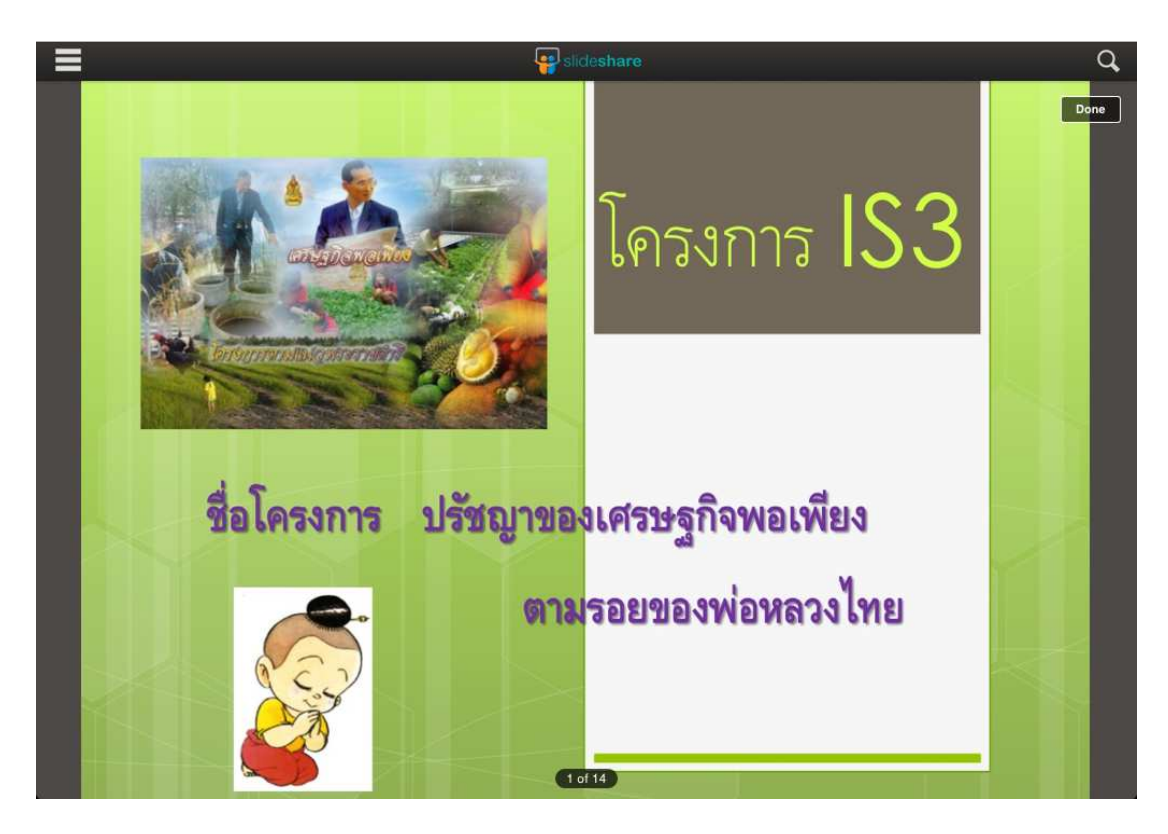

ภาพที่ 27 PPT นำเสนอโครงการ

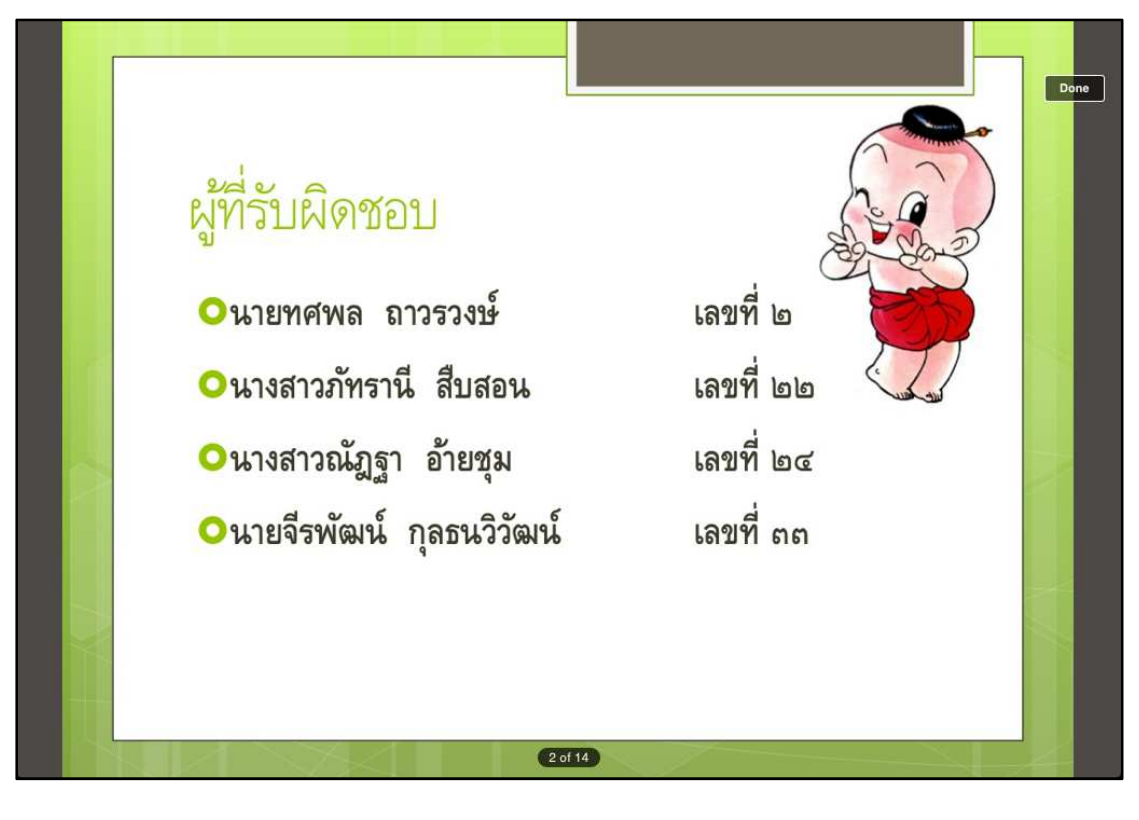

ภาพที่ 28 PPT นำเสนอโครงการ

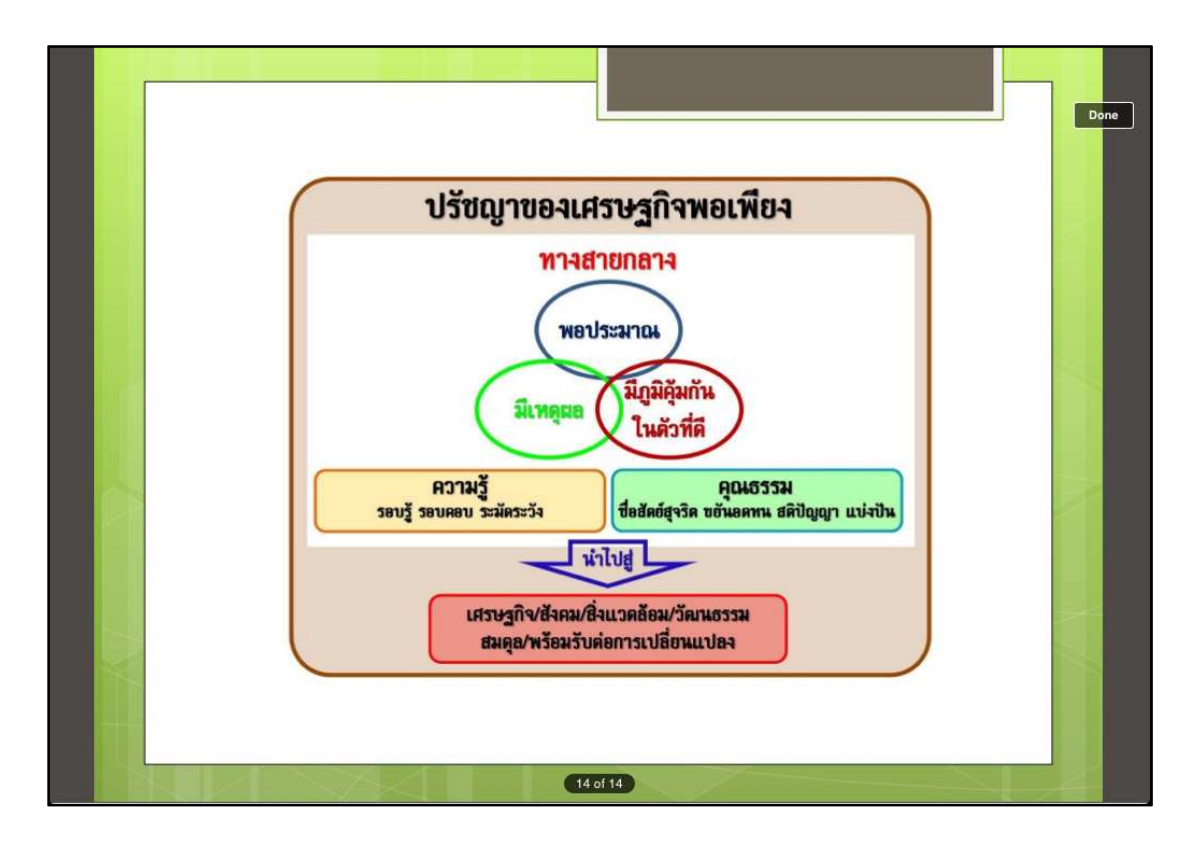

ภาพที่ 29 PPT นำเสนอโครงการ

# ๑. หลักการและเหตุผล

ั้"เศรษฐกิจพอเพียง" เป็นปรัชญาที่พระบาทสมเด็จพระเจ้าอยู่หัวทรงมีพระราช ดำรัสขี้แนะแนวทางการดำเนินชีวิตแก่พสกนิกรชาวไทยมาโดยตลอดนาน ้ตั้งแต่ก่อนวิกฤติการณ์ทางเศรษฐกิจ และเมื่อภายหลังได้ทรงเน้นย้ำแนว กว่า 25 ปี ทางการแก้ไขเพื่อให้รอดพ้น และสามารถดำรงอยู่ได้อย่างมั่นคงและยั่งยืนภายใต้กระแสโลกา ้ภิวัตน์และความเปลี่ยนแปลงต่าง ๆ โครงการนี้จัดทำขึ้นเพื่อการศึกษาและนำไปเผยแพร่ ให้กับประชากรในพื้นที่และอาจรวมไปถึงทั่วโลก บัญหาประเทศไทย ณ บัจจุบันนี้ เศรษฐกิจ ของประเทศไทยย้ำแย่ลงไปทุกที และขึ้นเงินแรงงานขั้นต่ำเป็นวันละ 300 บาท ทำให้มีการ ี จ้างงานน้อยลง ราคาสินค้าเพิ่มขึ้น พระบามสมเด็จพระเจ้าอยู่หัวทรงต้องชี้แนวทางให้กับ ี ประชาชนทุกๆคน และเกษตรกร เพื่อจะได้จัดสรรการทำมาหากินอย่างถูกวิธี ไม่พุ่มเฟือยใช้ จ่ายโดยไม่จำเป็น และยังมีเงินเก็บเพียงพอ

Done

#### 3 of 14

ภาพที่ 30 PPT นำเสนอโครงการ

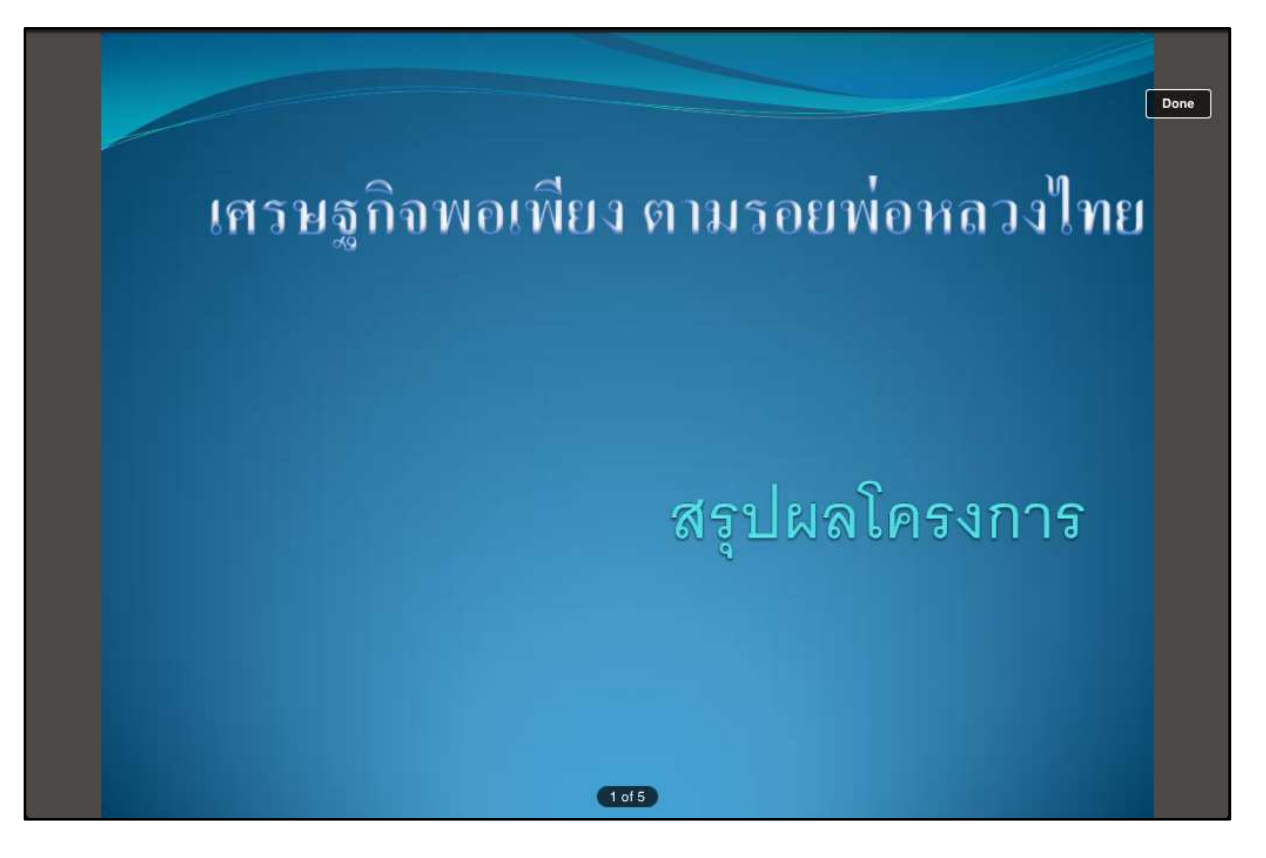

ภาพที่ 31 PPT สรุปผลโครงการ

#### WEB SITE INBILIWS

http://thanoonoo.wordpress.com/

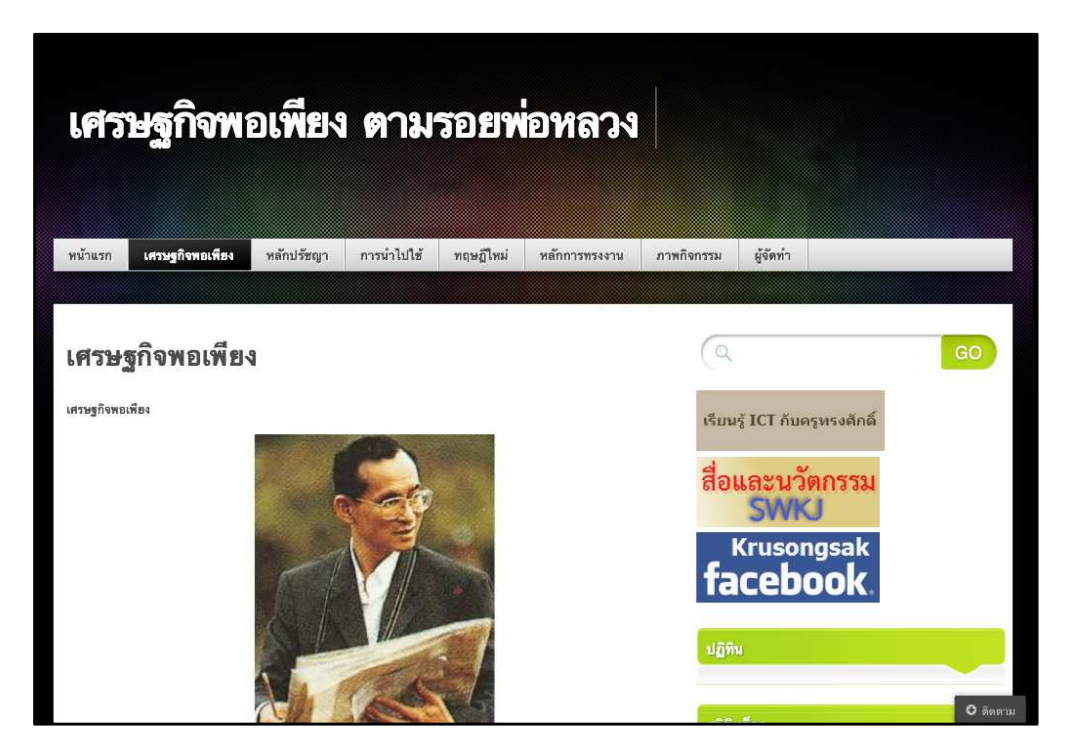

ภาพที่ 32WEB SITE เผยแพร่นำเสนอต่อประชาชน

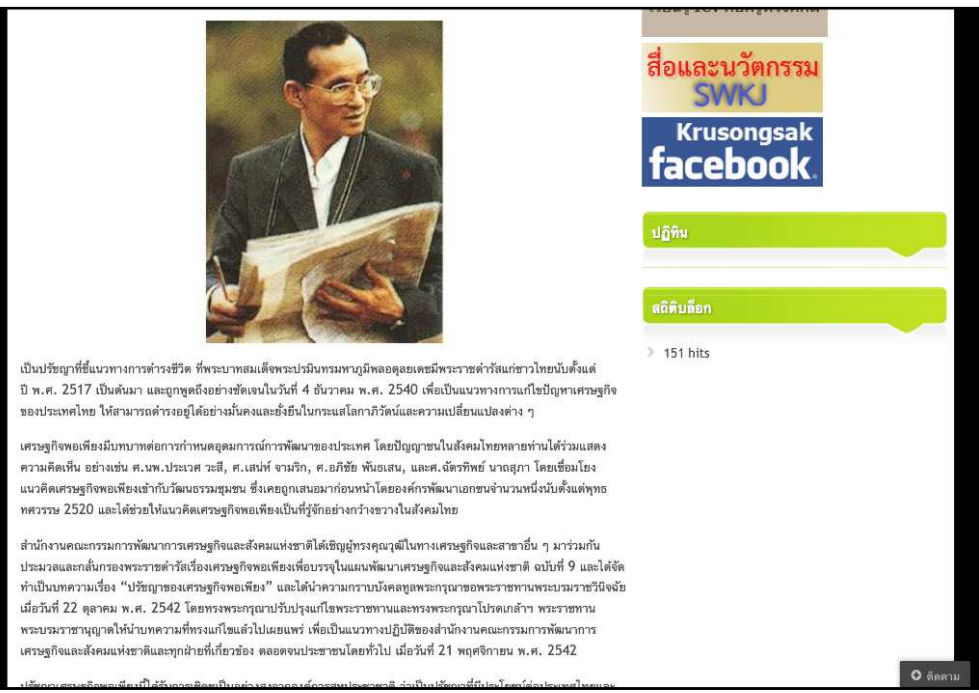

ภาพที่ 33WEB SITE เผยแพร่นำเสนอต่อประชาชน

## ผู้จัดทำ

นายทศพล ถาวรวงษ์ชื่อเล่น มาร์ท เลขที่ 9ชั้นมัธยมศึกษาปีที่ 6/3

นายจีราพัฒน์ กุลธนวิวัฒน์ ชื่อเล่น ธนู เลขที่ 16 ชั้นมัธยมศึกษาปีที่ 6/3

นางสาวภัทรานี สืบสอน ชื่อเล่น กลอย เลขที่ 36 ชั้นมัธยมศึกษาปีที่ 6/3

นางสาวณัฏฐา อ้ายชุม ชื่อเล่น มายด์ เลขที่ 38 ชั้นมัธยมศึกษาปีที่ 6/3

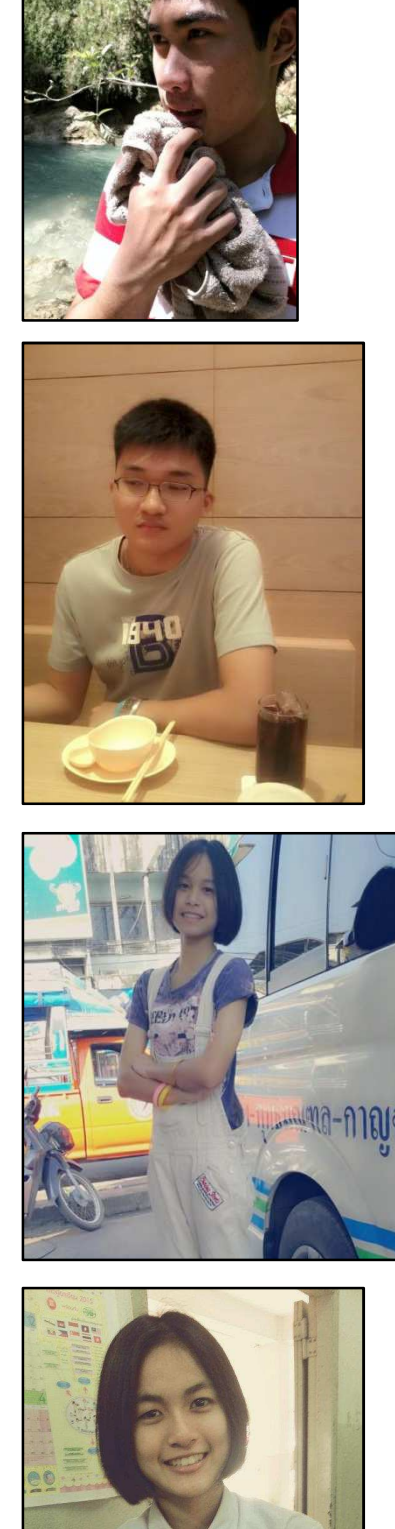